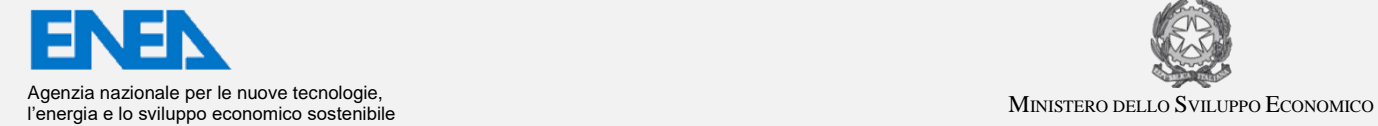

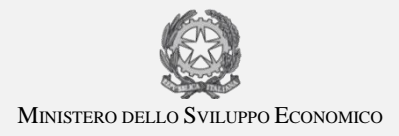

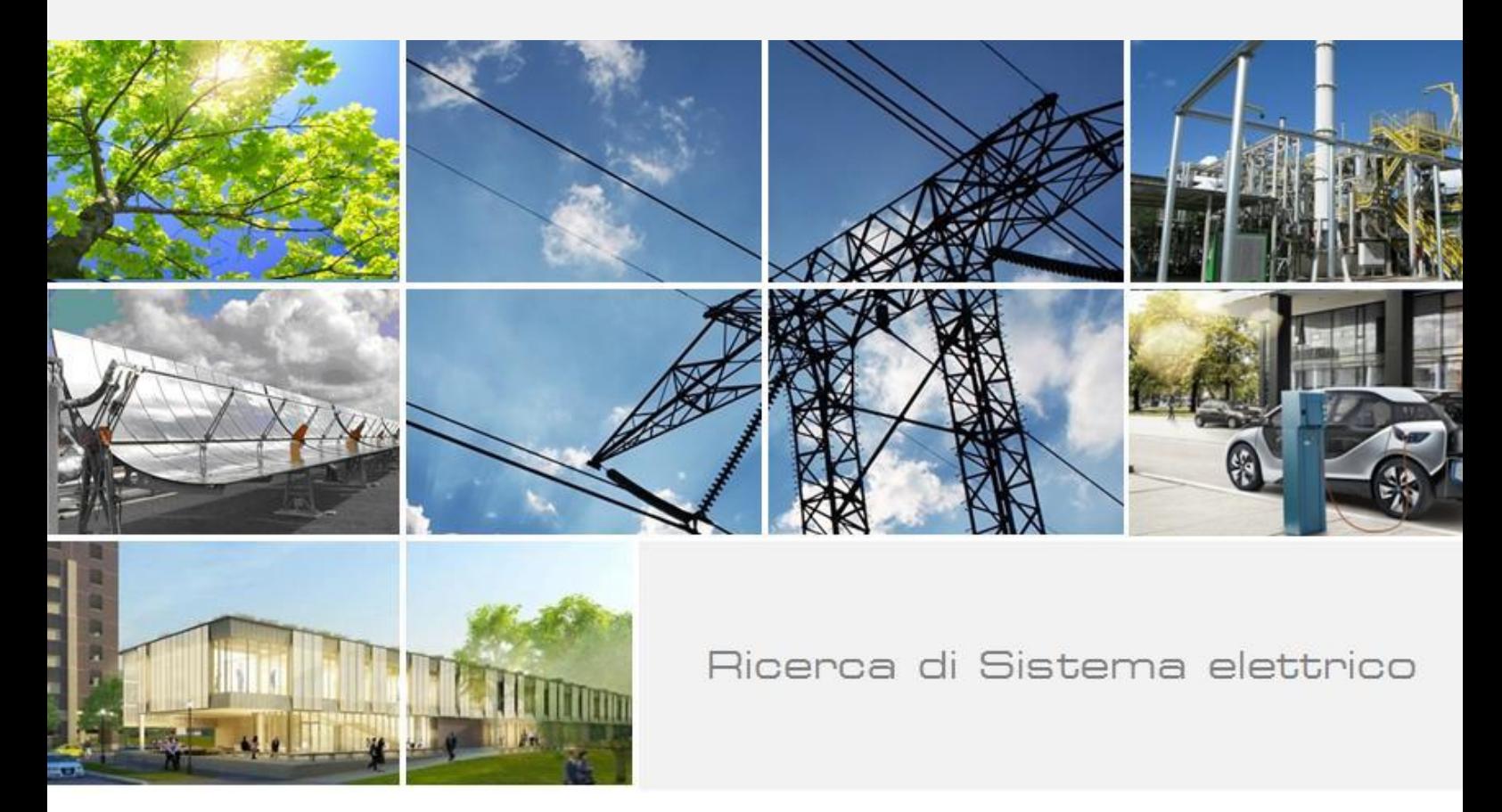

# La piattaforma per la sicurezza delle infrastrutture critiche

M. Pollino, L. La Porta, A. Di Pietro, A. Tofani, E. Caiaffa, V. Rosato

Report RdS/PAR2015/016

#### LA PIATTAFORMA PER LA SICUREZZA DELLE INFRASTRUTTURE CRITICHE

#### M. Pollino, L. La Porta, A. Di Pietro, A. Tofani, E. Caiaffa, V. Rosato (ENEA)

Settembre 2016

Report Ricerca di Sistema Elettrico

Accordo di Programma Ministero dello Sviluppo Economico - ENEA Piano Annuale di Realizzazione 2015 Area: Efficienza energetica e risparmio di energia negli usi finali elettrici e interazione con altri vettori energetici Progetto: Sviluppo di un modello integrato di Smart District Urbano Obiettivo: Piattaforma per la sicurezza delle infrastrutture critiche del distretto Responsabile del Progetto: Claudia Meloni, ENEA

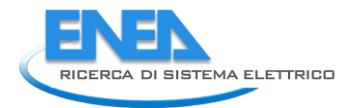

# Indice

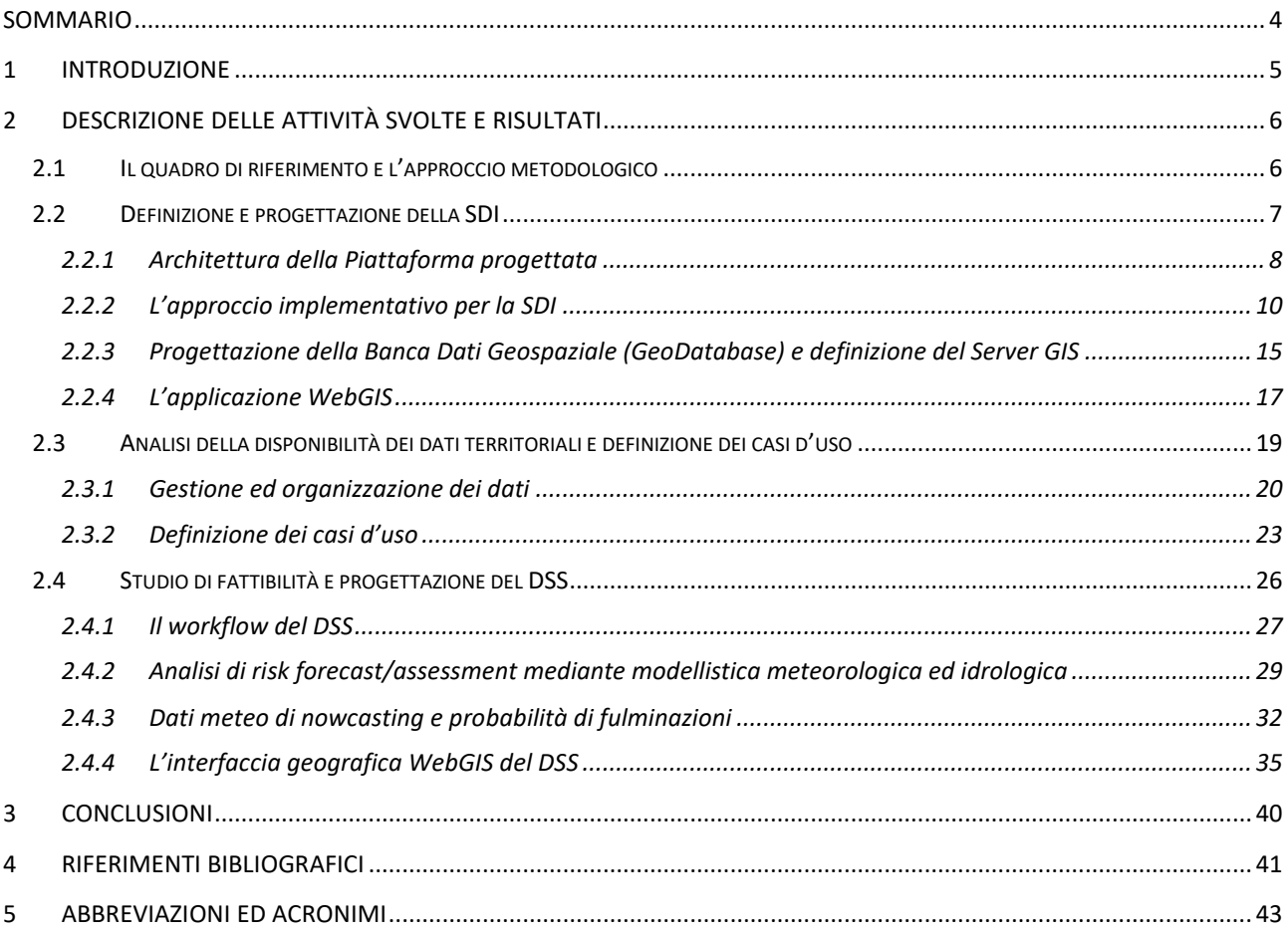

# <span id="page-3-0"></span>Sommario

Il presente Report descrive le attività relative alla progettazione ed alla definizione di un Sistema di Supporto alle Decisioni (*Decision Support System*, DSS) con finalità operative, basato su una Infrastruttura di Dati Territoriali (SDI, *Spatial Data Infrastructure*), specificatamente concepito come piattaforma per la sicurezza delle Infrastrutture Critiche (CI) del Distretto.

Nel corso del presente Piano Annuale di Realizzazione si è proceduto alla progettazione generale del DSS, con particolare riguardo alla relativa architettura tecnologica (hardware e software), facendo riferimento anche ad un insieme di standard, regole e procedure miranti a gestire la disponibilità, l'omogeneità e l'accesso a dati ed informazioni.

Una prima parte delle attività ha riguardato l'analisi della disponibilità dei dati territoriali (dati dal campo, informazioni territoriali, dati sulle infrastrutture critiche, etc.) e la definizione dei casi d'uso. Contestualmente, si è proceduto alla definizione degli strumenti e delle architetture per l'analisi dei dati e per l'archiviazione degli stessi: ciò ha portato alla progettazione della SDI ed alla implementazione della Banca Dati Geospaziale (GeoDatabase).

Quindi, con la collaborazione del DSFC (Dipartimento di Scienze Fisiche e Chimiche) dell'Università dell'Aquila, per quanto riguarda i sistemi di analisi per la modellazione e/o simulazione, sono state definite le procedure di risk forecast/assessment mediante modellistica meteorologica ed idrologica, nowcasting meteo e probabilità di fulminazione.

Infine, sulla base dei risultati raggiunti nel corso delle suddette attività, è stato possibile procedere ad uno studio di fattibilità ed alla progettazione della piattaforma DSS, di tipo GIS-based, per la condivisione delle informazioni territoriali ed ambientali, il monitoraggio e la sicurezza delle CI, nonché per la valutazione di scenari di rischio. In questo contesto è stata, inoltre, progettazione ed implementata l'interfaccia applicativa di tipo WebGIS (front-end) del DSS.

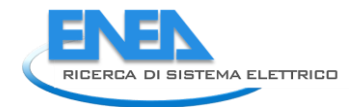

# <span id="page-4-0"></span>1 Introduzione

L'obiettivo generale delle attività previste nell'ambito del presente Task Progettuale riguarda la progettazione e la definizione di una Piattaforma per la sicurezza delle Infrastrutture Critiche (CI), rappresentata da un Sistema di Supporto alle Decisioni (DSS) con finalità operative, e basata su una Infrastruttura di Dati Territoriali (SDI, *Spatial Data Infrastructure*).

Nel corso del presente Piano Annuale di Realizzazione, pertanto, si è proceduto alla progettazione generale del DSS, con particolare riguardo alla relativa architettura tecnologica (hardware e software), facendo riferimento anche ad un insieme di standard, regole e procedure miranti a gestire la disponibilità, l'omogeneità e l'accesso a dati ed informazioni. In questo contesto, inoltre, si è inserita la collaborazione con il DSFC (Dipartimento di Scienze Fisiche e Chimiche) dell'Università dell'Aquila, per gli aspetti riguardanti il *risk forecast/assessment* mediante modellistica meteorologica ed idrologica.

La Piattaforma è stata specificatamente concepita per:

- archiviare e gestire dati geografici e territoriali relativi alle attività di interesse;
- ricevere e gestire dati previsionali e dati provenienti da altre fonti (e.g., i dati meteo prodotti dal DSFC);
- effettuare analisi spaziali, *risk assessment*, elaborare scenari, etc.;
- fornire supporto decisionale agli utenti finali (operatori di CI, Decisori istituzionali, etc.);
- offrire una interfaccia geografica interattiva agli utenti finali.

A tal fine, nella pima annualità sono state svolte una serie di attività nell'ambito dei seguenti Subtask:

- c.1. analisi della disponibilità dei dati territoriali e definizione dei casi d'uso;
- c.2. progettazione di una Banca Dati Geospaziale (GeoDatabase);
- c.3. studio di fattibilità e progettazione del Sistema di Supporto alle Decisioni (DSS) spaziale.

# <span id="page-5-0"></span>2 Descrizione delle attività svolte e risultati

### <span id="page-5-1"></span>*2.1 Il quadro di riferimento e l'approccio metodologico*

Nell'attuale quadro di riferimento tecnico-scientifico, il monitoraggio e la gestione delle Infrastrutture Critiche (CI), con particolare riguardo agli aspetti legati alla valutazione del rischio, richiedono l'individuazione di soluzioni in grado di affrontare organicamente le molteplici esigenze e problematiche, di tipo tecnologico, ambientale, sociale, ecc..

A tal fine, i processi decisionali (facenti capo a vari soggetti, quali operatori/gestori di CI, organi di Protezione Civile, etc.) devono poter gestire ed esaminare le situazioni di vulnerabilità e di rischio e, conseguentemente, definire operazioni/strategie da attuare per rispondere a determinate esigenze.

In particolare, in un'area metropolitana (anche complessa), dove fondamentale è la tutela dei cittadini e dei beni, i processi decisionali in situazioni critiche dipendono dalla disponibilità e dall'analisi di un ampio set di informazioni, relative alla sicurezza del territorio, al funzionamento delle infrastrutture tecnologiche che forniscono servizi primari (come i sistemi elettrici e di comunicazione) e di quelli di emergenza (disponibilità e efficienza degli ospedali etc.). In simili contesti, strategie di valutazione dei rischi e approcci alla mitigazione di impatti di situazioni di crisi non possono essere affrontate sulla base di un approccio "linearizzato" (vale a dire dove ogni singolo settore venga considerato e analizzato indipendentemente dagli altri): molte e diverse sono, infatti, le dipendenze e le interdipendenze tra i vari settori (un guasto su un settore potrebbe riverberarsi su molti altri, fornendo così *feedback* negativi e quindi un'ulteriore amplificazione degli effetti).

Un simile approccio, inoltre, consente di rafforzare la resilienza (ossia la capacità di un sistema complesso di ripristinare in modo rapido ed efficiente la propria situazione di equilibrio dopo una perturbazione) di un'area metropolitana, migliorando la previsione di eventi perturbativi (ad esempio, di origine naturale) e facendo leva su un ampio insieme di informazioni provenienti dai diversi settori (società, infrastrutture, servizi primari, ambiente, ecc.).

Le funzioni che la Piattaforma intende realizzare, pertanto, riguardano essenzialmente la previsione del rischio (*risk assessment*) delle CI indotto da eventi naturali. L'aumento di resilienza dei sistemi tecnologici passa, infatti, attraverso un'adeguata predizione degli eventi ed una stima degli impatti complessivi che potrebbero essere indotti da guasti causati dall'impatto di eventi naturali sulle CI.

Il problema della propagazione dei guasti delle CI è particolarmente complesso, a causa del forte livello di dipendenza e interdipendenza delle CI: un guasto su una CI, oltre che avere un effetto sul suo funzionamento, ha in genere conseguenze (anche importanti) su altre CI alle quali essa sia funzionalmente legata. In questo senso, le stime degli impatti dei guasti hanno, in genere, una valenza molto maggiore di quelli stimabili da analisi sulle singole infrastrutture. La Piattaforma intende intanto dare una risposta al problema della gestione di CI separate (diversi operatori per diverse reti) attraverso una sorta di "Cabina di Regia" in grado di fornire informazioni transinfrastruttura e un utile supporto agli operatori per la prevenzione e il *management* delle crisi.

Alla luce del sopra descritto quadro di riferimento, il DSS è stato progettato per valutare la probabilità di attesa di danni a partire dagli effetti previsti di eventi naturali estremi (quali, ad esempio: precipitazioni intense, esondazioni, terremoti etc.) e, quindi, fornire una stima di quali potrebbero essere i danni strutturali alle CI (tendendo presenti le specifiche vulnerabilità degli elementi sotto monitoraggio). Tali "scenari di crisi" possono essere rappresentati sia sotto forma

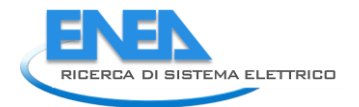

di mappe degli elementi delle CI di cui si prevedono guasti o riduzioni del funzionamento in conseguenza degli eventi naturali, sia sotto forma di report: essi verranno comunicati ai gestori delle CI. Questi ultimi, quindi, attraverso le simulazioni delle loro CI, potranno valutare le conseguenze sulla loro infrastruttura di competenza (ad es., riduzioni previste dei carichi elettrici, ecc.).

In questo contesto applicativo, gli approcci basati su tecnologie e metodologie GIS svolgono un ruolo fondamentale, sia nella valutazione della vulnerabilità, sia nel supportare i processi decisionali nel loro complesso, nell'ambito delle analisi relative a rischio, impatto e conseguenze. Negli ultimi anni, infatti, la comunità geo-scientifica si è focalizzata sempre più approfonditamente sui risvolti applicativi legati all'uso di tecnologie *GIS-based* per gli scopi suddetti: la necessità di standard e interfacce spaziali efficaci, strumenti di analisi spaziale, piattaforme hardware/software integrate (*Spatial Data Infrastructure*, SDI, o Infrastruttura di Dati Territoriali) ha rivestito pertanto un ruolo fondamentale nello sviluppo di siffatte attività.

### <span id="page-6-0"></span>*2.2 Definizione e progettazione della SDI*

Nello sviluppo del sistema di progetto, oltre che all'implementazione dell'architettura tecnologica (hardware e software), si è fatto riferimento ad un insieme di standard, regole e procedure miranti a facilitare la disponibilità, l'omogeneità e l'accesso a dati geospaziali. In tal caso, come affermato in precedenza, si parla correntemente di una SDI, ossia una piattaforma comune per la ricerca, la pubblicazione e la fruizione di dati geografici [1]. Una SDI è qualcosa di più che un insieme di dati: essa gestisce dati e relativi attributi, metadati, strumenti per la ricerca, visualizzazione e valutazione dei dati (cataloghi e *webmapping*), modalità di accesso ai dati. Una SDI fornisce un ambiente per la connessione delle applicazioni ai dati, influenzando allo stesso tempo la creazione dei dati e lo sviluppo delle applicazioni sulla base di standard e procedure appropriate. In questa architettura, svolge un ruolo nodale la Banca Dati Geospaziale (Geodatabase), al fine di archiviare e gestire un'ampia serie di strati informativi di base e di informazioni derivate.

Tutte le mappe e gli strati informativi, sia disponibili come data di base, sia prodotti nell'ambito delle presenti attività (ovvero prodotti nell'ambito di altri progetti di ricerca da parte del gruppo lavoro ENEA), sono stati organizzati per essere visualizzati ed interrogati mediante una serie di *tool* geo-cartografici (e.g., WebGIS, anche di tipo free/open). A tal fine, dal punto di vista logico, tra il Geodatabase e l'interfaccia WebGIS (che sarà descritta nel successivo Paragrafo [2.4.4\)](#page-34-0) si colloca il cosiddetto WebServer GIS. Con questo termine ci si riferisce all'insieme degli apparati e dei relativi software che consentono al sistema di organizzare le informazioni e renderle fruibili alla rete. Uno dei software più utilizzati come WebServer GIS è GeoServer, che permette di fornire mappe e dati da una varietà di formati a client standard, come i browser web e software GIS di tipo desktop. Ciò rende possibile memorizzare i dati spaziali in quasi qualsiasi formato si preferisce. Dal punto di vista tecnico, GeoServer è l'implementazione di riferimento degli standard definiti dall'Open Geospatial Consortium<sup>1</sup> (OGC): Web Feature Service (WFS), Web Coverage Service (WCS) e Web Map Service (WMS).

<sup>&</sup>lt;sup>1</sup> Open Geospatial Consortium: **www.opengeospatial.org** 

#### <span id="page-7-0"></span>2.2.1 Architettura della Piattaforma progettata

Per rispondere alle esigenze progettuali, il DSS è stato concepito e progettato come un sistema di tipo *web-based*, in grado di offrire una interfaccia geografica *user-friendly* dell'utente (GUI) per effettuare analisi spaziali (*geoprocessing*) e valutazioni di vulnerabilità e rischio sulle CI di interesse.

Per implementare un siffatto sistema e offrire agli utenti la possibilità di fruirne in maniera efficace e accessibile on-line, è stata definita un'architettura specifica, i cui componenti logici e fisici, nonché il flusso di dati, sono raffigurati nello schema generale riportato in [Figura 1:](#page-8-0) essi verranno descritti in dettaglio nei successivi Paragrafi. In particolare, per le varie componenti si è scelto di avvalersi sia di soluzioni software commerciali (Esri ArcGIS<sup>2</sup> e ERDAS IMAGINE - Hexagon Geospatial<sup>3</sup>), sia di pacchetti software Free/Open Source (FOSS: QGIS<sup>4</sup>, PostgreSQL<sup>5</sup> con estensione PostGIS<sup>6</sup>, GeoServer<sup>7</sup>, ecc.), conferendo al tutto caratteristiche di originalità e versatilità applicativa [1–5].

La SDI, pertanto, è stata implementata [6] con un'architettura *multi-tier*, composta da quattro strati con differenti funzioni [\(Figura 1\)](#page-8-0):

- 1. **Elaborazione**: strato dedicato alla preparazione dei dati, alla definizione ed esecuzione delle analisi spaziali, etc., in cui sono utilizzati gli applicatavi e le suite GIS/Geospatial di tipo desktop sopra menzionati;
- 2. **Data repository**: strato di memorizzare dati e metadati in un database geospaziale (GeoDatabase) implementato in PostgreSQL con estensione PostGIS;
- 3. **Server**: strato composto da applicativi server (tra cui GeoServer), per gestire i dati e metadati archiviati e pubblicarli sul Web utilizzando interfacce standard OGC;
- 4. **Front-end (Client)**: strato dell'interfaccia di visualizzazione ed interazione, rappresentata dall'applicazione WebGIS (sviluppata in ambiente GeoPlatform<sup>8</sup> di geoSDI<sup>9</sup>).

<sup>&</sup>lt;sup>2</sup> <http://www.esri.com/software/arcgis>

<sup>&</sup>lt;sup>3</sup> <http://www.hexagongeospatial.com/products/producer-suite/erdas-imagine>

<sup>4</sup> <http://www.qgis.org/it/site/>

<sup>&</sup>lt;sup>5</sup> <https://www.postgresql.org/>

<sup>&</sup>lt;sup>6</sup> [http://postgis.net](http://postgis.net/)

<sup>7</sup> <http://geoserver.org/>

<sup>8</sup> <https://github.com/geosdi/geo-platform>

<sup>&</sup>lt;sup>9</sup> geoSDI è un gruppo di ricerca dell'Istituto di Metodologie per l'Analisi Ambientale del Consiglio Nazionale delle Ricerche (CNR IMAA) che studia, realizza e distribuisce sistemi software geospaziali web based, utilizzando un approccio open source:<http://www.geosdi.org/>

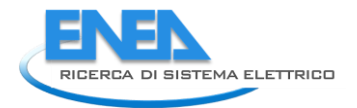

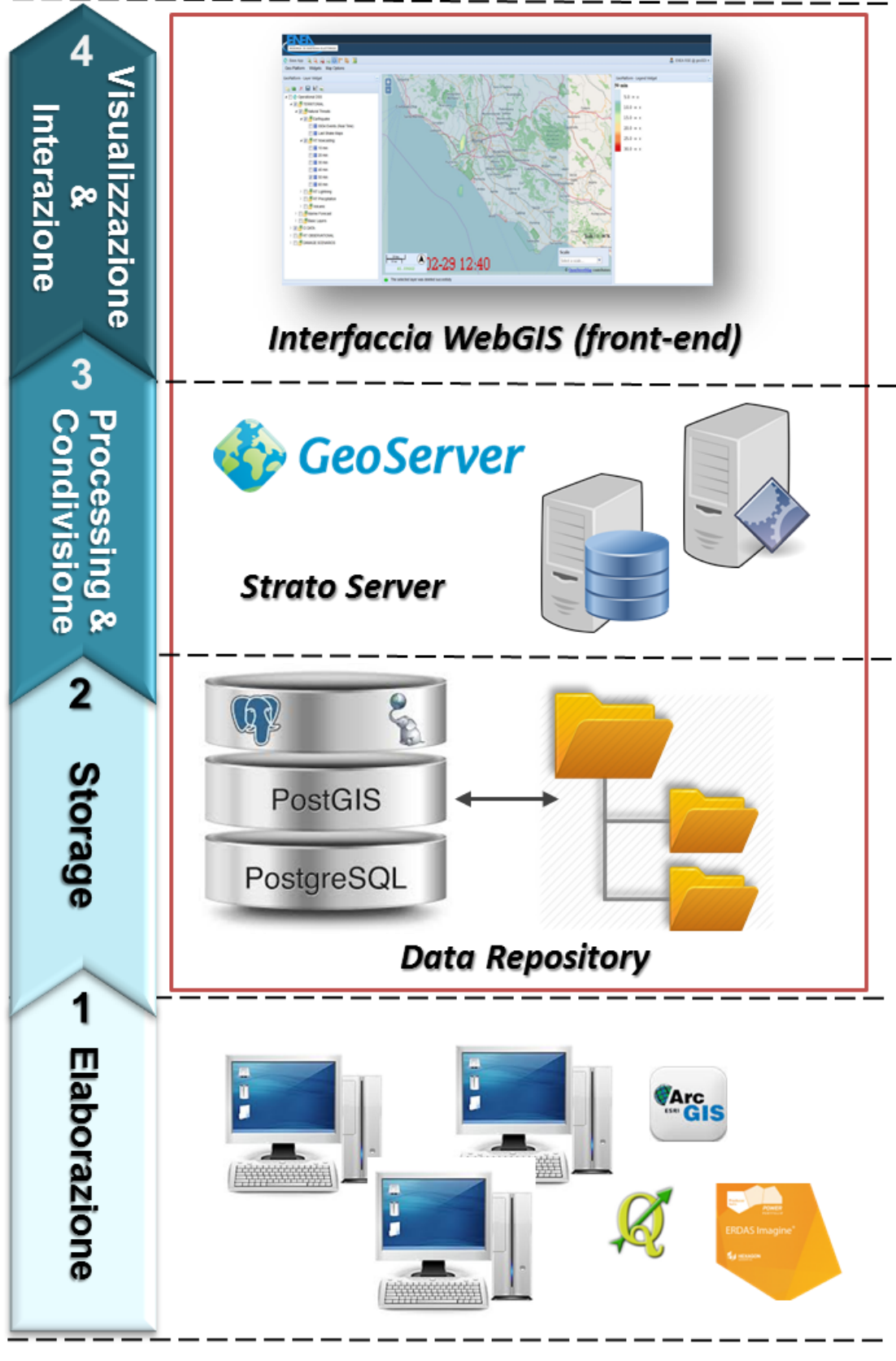

<span id="page-8-0"></span>**Figura 1. Architettura della Piattaforma DSS progettata**

### <span id="page-9-0"></span>2.2.2 L'approccio implementativo per la SDI

Spesso, quando si affronta la problematica delle applicazioni GIS che utilizzano la rete (Internet/Intranet) come infrastruttura di comunicazione, si tende a considerare l'applicazione stessa come un'estensione delle applicazioni GIS di tipo Desktop: in realtà, si tratta di un modello implementativo che va inquadrato all'interno della vasta categoria delle applicazioni software *web oriented*. La rete è senza dubbio lo strumento più utilizzato per la condivisione e lo scambio di informazioni. L'accesso alle informazioni, come verrà successivamente descritto, avviene attraverso un comune browser web.

Per capire il funzionamento pratico di un simile approccio, si pensi ad esempio ad un server GIS (indirizzato dal webserver invocato), il quale esegue l'applicazione che gestisce il processo, effettua le interrogazioni SQL (*Structured Query Language*) sul DBMS (*DataBase Management System*) che contiene i dati, individua i necessari legami topologici, prepara le viste geografiche e trasferisce le informazioni al client, che - infine - attraverso un'elaborazione le visualizza localmente. Un processo di tale articolazione, che appaia però all'utente perfettamente naturale, per essere realizzato in modo efficace e con performance accettabili richiede un'architettura hardware/software espressamente progettata ed in grado di soddisfare le crescenti richieste degli utenti.

Prima di procedere alla progettazione è quindi indispensabile decidere l'insieme dei requisiti, come lo scopo dell'applicazione, il target di utenza, le funzionalità ed i servizi disponibili, ecc. I criteri utilizzati nella scelta della tecnologia web, dal punto di vista del server (*server-side*) e del client (*client-side*), sono legati alla tipologia della rete e dell'utenza.

Di seguito, un elenco di opzioni/funzionalità tipiche di un'applicazione WebGIS:

- Visualizzare mappe e tematismi geografici, con funzioni di pan e zoom;
- Consentire agli utenti di effettuare interrogazioni (*query*) sulle mappe, produrre nuovi layer (frutto di analisi spaziali, e.g. scenari) e creare report;
- Consentire agli utenti accesso libero ai dati o assicurarsi che i dati siano protetti in modo sicuro;
- Condividere mappe o dati spaziali tramiti appositi protocolli o consentire il download diretto.

Tutte queste opzioni sono possibili, ma richiedono una diversa progettazione e l'utilizzo di prodotti software che dispongano di specifiche funzionalità. Una scelta determinante riguarda, ad esempio, le modalità d'interazione degli utenti. Se sono previste, ad esempio, funzionalità avanzate (o specifiche) occorre incrementare le capacità del client mediante l'utilizzo di Applet<sup>10</sup> Java o di opportuni plug-in $^{11}$  del browser.

 $10$  Gli Applet sono veri e propri programmi che vengono scaricati dal browser web in locale sulla macchine dell'utente, dove vengono eseguiti. Gli Applet Java possono eseguire animazioni interattive, calcoli e altri compiti senza che l'utente debba inviare i dati al server web. In questo modo si alleggerisce il server dal peso della computazione che viene spostato sulla macchina client. Gli Applet sono codice eseguibile dalla Java Virtual Machine che è implementata sui browser web. Gli applet hanno delle restrizioni per garantire la privacy e le sicurezza degli utenti (ad esempio non possono scrivere sul disco locale e non possono spedire dati a server web che non sia quello di partenza) e possono essere inclusi in una pagina HTML.

<sup>&</sup>lt;sup>11</sup> Le applicazioni plug-in sono programmi che possono essere facilmente installati e usati come parte del web browser (e.g. Adobe Acrobat Reader, Macromedia Shockwave, Macromedia Flash, etc.). Un plug-in è riconosciuto

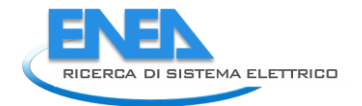

Per quanto riguarda la tecnologia *server-side*, la strategia implementativa si focalizza nel fornire dati geospaziali GIS su domanda del client da parte di un server primario (se necessario, molto potente) che ha accesso sia ai dati, sia al software predisposto all'elaborazione dei dati stessi.

Il client, in questo caso, non ha bisogno di una grossa potenza di calcolo, poiché è più che sufficiente la sola capacità di utilizzare un comune web browser.

Operativamente, l'interazione avviene nel seguente modo [\(Figura 2\)](#page-10-0):

- l'utente sottomette la richiesta tramite il proprio browser web;
- la richiesta viene mandata via internet al server;
- il server elabora la richiesta;

-

la risposta ritorna all'utente, per essere visualizzata dal browser web.

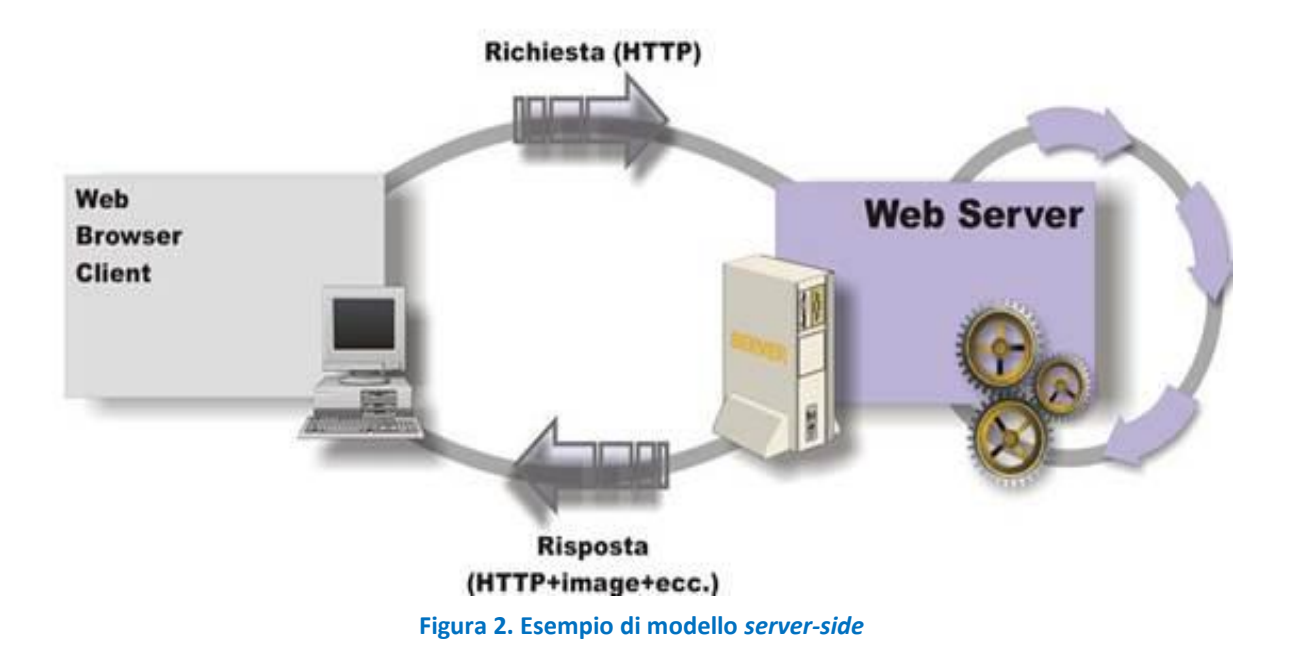

<span id="page-10-0"></span>La parte più importante di una applicazione WebGis server-side è realizzare l'interfaccia tra il Common Gateway Interface,  $CGI<sup>12</sup>$ , e il sistema GIS che può essere in esecuzione sulla macchina server stessa o su un altro server remoto. Le attuali generazioni di prodotti WebGIS hanno sviluppato molto la componente server: esse, infatti, forniscono assieme al GIS delle vere e proprie

automaticamente dal browser e le sue funzioni sono integrate nel file HTML che viene presentato. Rispetto agli Applet che vengono scaricati automaticamente dal server sul client, richiedono un intervento esplicito dell'utente che deve occuparsi di installarlo sul suo PC. Una volta installato, il plug-in risiede in modo permanente sul client (l'utente può comunque disinstallarlo). I plug-in riconoscono le estensioni dei file a loro associati e si attivano quando questi file vengono caricati dal browser.

<sup>12</sup> Il protocollo HTTP è in grado di includere, oltre a HTML, anche altri meccanismi come CGI (Common Gateway Interface) che permette di costruire pagine dinamiche, cioè pagine che non risiedono staticamente sul server, ma che vengono "costruite" dinamicamente da un programma CGI in dipendenza di dati che prevengono da altre fonti, ad esempio inseriti dall'utente o che risiedono su un database esterno. Il browser può richiedere di eseguire un programma CGI sul server. I CGI sono particolari programmi (eseguibili o script) che vengono eseguiti sulla macchina server e che ritornano l'output al browser.

applicazioni server che gestiscono la pubblicazione delle mappe/layer interfacciandosi col server web. In questo caso, si tende a chiamare *map-server* l'applicazione GIS che si interfaccia con il server web: il map-server viene invocato dal webserver, elabora l'informazione (ad esempio, reperisce una mappa o una applicazione) e restituisce la risposta di nuovo al server web che, a sua volta, la restituisce al client. In una architettura di questo tipo il server web agisce da intermediario tra il client web e il map-server. Si parla di *three-tier architecture*, ossia architettura WebGIS su tre livelli

I vantaggi di una strategia server-side sono i seguenti:

- quando si usa un server molto potente, gli utenti possono accedere a insiemi di dati molto grandi e complessi che sarebbero difficili da trasferire attraverso internet ed elaborati localmente dai client;
- se il server è molto potente, anche un client che non ha grossa potenza di calcolo o hardware sofisticato può effettuare routine di analisi molto complesse (e.g., Map Algebra geoprocessing su dati raster di notevoli dimensioni o ad elevata risoluzione geometrica);
- si possono effettuare controlli maggiori su cosa l'utente può fare sui dati, in modo tale che i dati siano usati correttamente.

Gli svantaggi, invece, possono essere quelli di seguito elencati:

- ogni richiesta, anche piccola, deve arrivare al server per essere elaborata. Successivamente, il risultato deve essere inviato al client via internet. Questo può comportare, in certi casi, il rallentamento dei tempi di risposta, poiché la performance è influenzata notevolmente dalla banda della rete e dal traffico su internet;
- non viene sfruttata la potenza di calcolo del client, che si limita ad inviare richieste e ricevere e visualizzare risposte.

In conclusione, questa strategia è la più adatta per applicazioni di larga scala con una vasta platea potenziale di utenti. Nel caso di una applicazione basata su strategia client-side, le elaborazioni dei dati vengono eseguite sul computer dell'utente (*thick client*). Ciò significa spostare parte o in tutto il peso della computazione sulla macchina dell'utente. I browser web non hanno capacità o potenza di calcolo, ma solo capacità di visualizzazione; esistono però meccanismi che contribuiscono a potenziare i browser web includendo al loro interno altre tecnologie come Java Applets, ActiveX e Plug-in.

Il processo di interrogazione e risposta avviene nel seguente modo [\(Figura 3\)](#page-12-0):

- il client manda la richiesta al server;
- il server esegue la richiesta e spedisce indietro al client le informazioni necessarie;
- il client esegue l'elaborazione dei dati.

I vantaggi della strategia client-side risiedono nel fatto che:

- le applicazioni si avvantaggiano della potenza di calcolo del computer dell'utente;
- all'utente viene dato più controllo sul processo di analisi dei dati;
- una volta che il server ha spedito la risposta al client, l'utente può lavorare con i dati senza dover interagire ancora con il server via Internet.

Tra gli svantaggi, invece, si può osservare che:

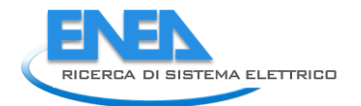

- la risposta del server può coinvolgere il trasferimento di grandi quantità di dati o di applets e può causare ritardi nella risposta (laddove sia richiesto il download di applets e *plug-in*);
- *downloading* iniziale di *dataset* anche di grandi dimensioni (le informazioni potrebbero essere addirittura sovrabbondanti le richieste del client);
- se la macchina dell'utente non è molto potente (oppure, se si tratta di un dispositivo mobile come smartphone o tablet), può essere difficoltoso elaborare grandi quantità di dati o analisi GIS molto complesse (e.g. Map Algebra);
- gli utenti potrebbero non avere le conoscenze necessarie per sfruttare le funzionalità di analisi in modo appropriato.

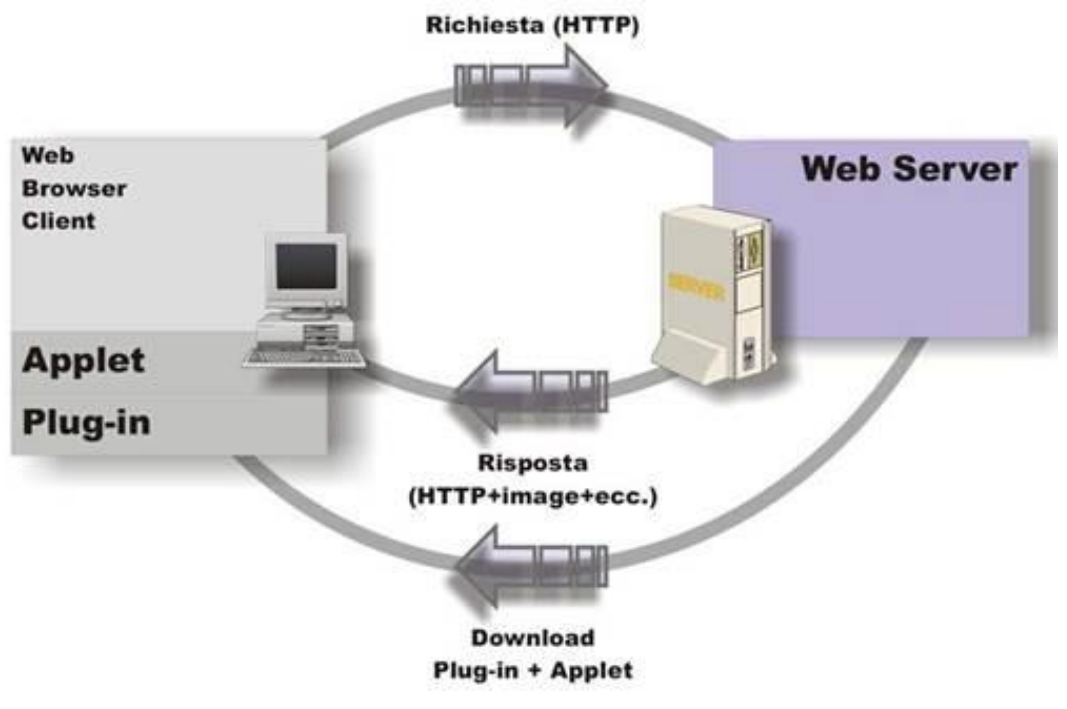

**Figura 3. Esempio di modello** *client-side*

<span id="page-12-0"></span>In generale, quindi, la strategia client-side è adatta in caso di applicazioni nelle quali la tipologia dell'utente è definita e gli utenti sono in massima parte competenti nell'uso di funzionalità GIS.

In entrambi i casi, le realizzazioni di applicazioni WebGIS basate su SDI richiedono, una volta definiti i vincoli di progetto, l'adozione di modelli architetturali che siano in grado di caratterizzare il sistema nelle sue principali componenti e determinare elevati livelli di:

- affidabilità;
- performance;
- scalabilità;
- sicurezza.

La definizione di un'architettura siffatta presenta oggettivi criteri di difficoltà in quanto in ambito Internet il grado d'interazione tra le varie componenti risulta particolarmente elevato. Ad esempio: la velocità della connessione influenza il totale dei dati trasferiti, i tipi di dati influenzano i volumi da trasferire, il numero di utenti influenza sia la connessione che le performance del

sistema, il controllo degli accessi in modo protetto influenza la velocità di trasferimento dei dati, ecc. Occorre quindi, in fase iniziale, pensare globalmente per poi successivamente differenziare i vari aspetti allo scopo di ridurre la complessità del modello. All'interno di uno schema architetturale si possono individuare una serie di sottosistemi ed in particolare:

- Area Repository Dati
- Storage Area Network (SAN)
- Area Storage Server
- Area Application Server
- Area Security Server
- Area Web Server
- Area di Network Communications
- Area client

Le aree possono presentare un diverso grado di approfondimento in funzione dei requisiti necessari, ma sono tra loro collegate.

Il Repository Dati individua quell'insieme di apparecchiature di archiviazione che contengono l'insieme dei dati da utilizzare in generale in formato elementare, e che consentono l'accesso unicamente ad apparati definiti fisicamente a livello della SAN, in modo da garantire l'assoluta integrità e coerenza degli stessi.

La Storage Area Network (SAN) è costituita da un insieme di componenti hardware (server, *switch*, ecc.), tra di loro connessi, e dai relativi software di gestione, che riescono a garantire una completa scalabilità (necessaria per volumi di dati che possono – in taluni casi – essere dell'ordine dei Gigabyte, come nel caso di Ortofoto o Immagini Satellitari ad altissima risoluzione spaziale) e ad ottenere prestazioni di trasferimento dati adeguate.

L'area degli Storage Server individua l'insieme degli apparati e dei relativi software (DMBS, etc.) dedicati alla memorizzazione dei dati in generale eterogenei, raccolti in formato non elementare e collegati tra di loro con delle strutture logiche che consentono di ottenere ottime prestazioni in fase d'interrogazione.

La separazione dei dati elementari da quelli organizzati in modo strutturato (ad esempio, in un Geodatabase) permette di ottimizzare le performance, indipendentemente dal volume di dati, in quanto si possono adottare approcci differenziati e specializzati per la memorizzazione. Inoltre, essa consente di ottenere sistemi ad alta affidabilità attraverso la duplicazione di componenti fisicamente distinte e collegate logicamente tra loro mediante particolari prodotti software che effettuano un'operazione di *clustering*, quest'ultima consiste nell'individuare all'interno di un insieme di apparati fisicamente distinti, ma gestiti unitariamente, le anomalie di sistema (blocchi, rotture, ecc.) e di gestire il guasto verso uno o più sistemi di ripristino (*recovery*), con l'ottica di ridurre al minimo il tempo di fermo per l'utente finale.

L'area degli Application Server individua l'insieme degli apparati e dei relativi software che gestiscono il complesso dei servizi applicativi. L'utilizzo di questi server posti all'interno dell'area

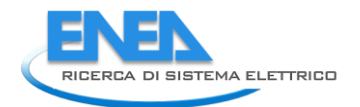

-

protetta dal firewall<sup>13</sup> consente di ottenere un bilanciamento del carico applicativo, che viene totalmente eliminato dal Web Server, e di monitorare esattamente le prestazioni delle singole applicazioni.

L'area dei Web Server individua l'insieme degli apparati e dei relativi software che consentono al sistema di organizzare le informazioni e renderle fruibili alla rete. Il Web Server, che può essere anche ridondato, si limiti unicamente alle funzionalità di gestione delle richieste (*dispatching*) e delle conseguenti risposte che sono comunque elaborate dagli Application Server.

L'area di Network Communications comprende l'insieme degli apparati e dei relativi software che realizzano l'infrastruttura di comunicazione integrata in grado di trasportare i dati tra le diverse locazioni. Le applicazioni GIS per loro natura trasferiscono elevati volumi di dati e quindi utilizzano intensamente la rete.

L'area Client, infine, include tutti gli apparati con i relativi software che costituiscono in generale gli originatori delle richieste e gli utilizzatori delle informazioni. Il modello delinea l'estrema variabilità di tali apparati, che vanno dal PC al tablet, e questo implica che il sistema deve prevedere in modo automatico la possibilità di differenziarsi, a partire da richieste standard, in funzione del tipo di apparato ricevente.

Tenendo in considerazione l'approccio implementativo descritto e, allo stesso tempo, gli obiettivi ed i risultati attesi delle presenti attività progettuali, il modello di architettura che più si presta agli scopi è quello server-side<sup>14</sup>, alla luce degli evidenti vantaggi illustrati in precedenza.

#### <span id="page-14-0"></span>2.2.3 Progettazione della Banca Dati Geospaziale (GeoDatabase) e definizione del Server GIS

Contestualmente all'individuazione dei dati necessari per la messa a punto delle applicazioni della Piattaforma, si è provveduto alla progettazione di un Repository di Dati, implementato mediante una Banca Dati Geospaziale (GeoDatabase), strutturato mediante una serie di strati informativi di base e di informazioni derivate, con particolare attenzione agli aspetti riferibili all'area di studio e all'integrazione con la Piattaforma ICT complessiva.

Come descritto in precedenza, lo sviluppo del sistema, per ciò che attiene all'implementazione dell'architettura tecnologica (hardware e software), è stato basato su una SDI. Un ruolo centrale è rivestito dal GeoDatabase, che è stato specificatamente progettato e strutturato nel corso della presente annualità. Esso è stato strutturato mediante una serie di strati informativi di base e di informazioni derivate, con particolare attenzione agli aspetti riferibili all'area di studio (elencati in dettagli nel successivo Paragrafo [2.3.1\)](#page-19-0).

Dal punto di vista architetturale ed implementativo, il Repository Dati individua quell'insieme di apparecchiature di archiviazione che contengono l'insieme dei dati da utilizzare in generale in formato elementare, in modo da garantire l'assoluta integrità e coerenza degli stessi. Qui si

<sup>&</sup>lt;sup>13</sup> Nell'ambito delle reti di computer, il firewall è un componente passivo di difesa perimetrale di una rete informatica, che può anche svolgere funzioni di collegamento tra due o più tronconi di rete, garantendo dunque una protezione in termini di sicurezza informatica della rete stessa.

<sup>14</sup> Per quanto riguarda la tecnologia *server-side*, la strategia implementativa si è focalizzata nel fornire dati geospaziali GIS su domanda del client da parte di un server primario (se necessario, molto potente) che ha accesso sia ai dati, sia al software predisposto all'elaborazione dei dati stessi. Il client, in questo caso, non ha bisogno di una grossa potenza di calcolo, poiché è più che sufficiente la sola capacità di utilizzare un comune web browser.

collocano la SAN e l'area degli Storage Server (DMBS). I dati elementari sono separati da quelli organizzati in modo strutturato nel GeoDatabase.

Tutte le mappe e gli strati informativi utilizzati, compresi quelli prodotti nell'ambito delle attività, sono organizzati per essere visualizzati ed interrogati mediante una tool geo-cartografici (e.g., WebGIS). Qui, dal punto di vista logico, tra il GeoDatabase e l'interfaccia WebGIS si colloca il cosiddetto Web-Server GIS. Con questo termine ci si riferisce all'insieme degli apparati e dei relativi software che consentono al sistema di organizzare le informazioni e renderle fruibili alla rete. Nel caso in oggetto si è scelto di utilizzare GeoServer. Esso è un *middleware* che permette di fornire mappe e dati da una varietà di formati a client standard, come i browser web e software GIS di tipo desktop. Ciò rende possibile memorizzare i dati spaziali in una grane varietà di formati. Rilasciato sotto licenza GPL (Free Software Foundation, 1991) per la gestione e la disseminazione di dati geospaziali secondo specifiche edite dall'Open Geospatial Consortium<sup>15</sup> (OGC) e dall'ISO Technical Committe 211 (ISO TC 211), esso fornisce le funzionalità di base per creare Infrastrutture di Dati Territoriali (SDI), basate su tali standard.

Per interoperabilità si intende l'abilità di due o più sistemi di comunicare e cooperare tra loro, interscambiando ed utilizzando i dati attraverso protocolli di comunicazione e formati standard [ISO/IEC 2382-1]. Il tema dell'interoperabilità riveste un ruolo fondamentale nell'implementazione di Infrastrutture di Dati Geografici; solo soluzioni interoperabili basate su standard internazionali abilitano le varie componenti di una SDI a comunicare tra di loro. GeoServer è stato sviluppato per ingerire, gestire e servire dati geospaziali sia vettoriali (*feature*) che raster (*gridcoverage*) ma anche per creare e disseminare mappe georeferenziate, ottenute soprapponendo e componendo opportunamente versioni "renderizzate" dei dati summenzionati, secondo specifiche regole di stile, codificate secondo gli standard suddetti.

Esso supporta in modo nativo una vasta gamma di standard<sup>16</sup>, sia promulgati da enti internazionalmente riconosciuti come OGC ed ISO TC 211, sia standard de facto creati all'interno della comunità degli sviluppatori di software geospaziale Open Source, quali ad esempio WMS-C, il protocollo l'accesso orientato ai *tile* del Web Map Service o WMS.

Nel dettaglio, gli standard attualmente supportati sono:

- OGC Web Map Service (WMS) 1.1.1 con supporto per OGC Styled Layer Descriptor (SLD) 1.0.0, OGC Web Map Service (WMS) 1.3 con supporto per OGC Symbology Encoding (SE, Muller, 2006<sup>17</sup>) per la generazione e disseminazione di mappe georeferenziate a partire da dati sia raster che vettoriali.
- OGC Web Coverage Service (WCS) 1.1.0 and Web Coverage Service (WCS) 1.0.0 per la gestione e disseminazione dei dati raster in formato nativo. In altre parole questo servizio fornisce la possibilità di accedere a sotto-aree, riproiettare, ricampionare e cambiare

<sup>&</sup>lt;sup>15</sup> L'OGC [\(http://www.opengeospatial.org/\)](http://www.opengeospatial.org/) è un'organizzazione internazionale no-profit, basata sul consenso volontario, che si occupa di definire specifiche tecniche per i servizi geospaziali e di localizzazione (location based). OGC è formato da oltre 280 membri (governi, industria privata, università) con l'obiettivo di sviluppare ed implementare standard per il contenuto, i servizi e l'interscambio di dati geografici che siano "aperti ed estensibili" e che favoriscano l'interoperabilità. Le specifiche definite da OGC sono pubbliche (PAS) e disponibili gratuitamente.

<sup>&</sup>lt;sup>16</sup> OGC Standard:<http://www.opengeospatial.org/docs/is>

<sup>&</sup>lt;sup>17</sup> OGC Symbology Encoding:<http://www.opengeospatial.org/standards/se>

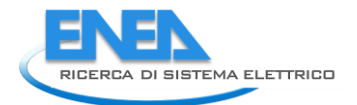

formato dei dati raster. Notare che il WCS differisce dal WMS in quanto nella catena di processamento del dato raster non vi sono direttive di rendering.

- OGC Web Feature Service (WFS) 1.0.0 e 1.1.0: questo tipo di servizi permette la gestione e la disseminazione di dati vettoriali in formato nativo; è evidente il parallelo con il servizio WCS per i dati raster: tramite WFS è possibile avere accesso diretto al dato vettoriale originale, o comunque ad una versione riprocessata di esso secondo le indicazioni ricevute, piuttosto che ad un rendering degli stessi come tramite attraverso il servizio WMS. E' opportuno sottolineare che GeoServer supporta come formato di output il Geography Markup Language (GML) insieme a altri formati di largo uso quali Shapefile e GeoJSON.
- Altri standard supportati: OGC Keyhole Markup Language (KML), che permette al GeoServer di interagire con Google Earth e Google Maps; WMS-C, OGC WMS-T, TMS attraverso la sua estensione GeoWebCache; OGC Web Processing Service (WPS) 1.0.0, in modo da fornire supporto per la pubblicazione interoperabile di geoprocessi verso il web; GeoRSS (Geo), lo standard de facto per estendere il formato di trasporto Remote Syndication Standard (RSS) in modo da aggiungere supporto per specificare topologie georiferite.

La lista di formati supportati in ingresso ed in uscita dal GeoServer è piuttosto vasta, grazie anche ad un largo numero di estensioni a disposizione che contribuiscono ad incrementarne l'estensione, mentre nuovi formati sono aggiunti continuamente dai membri della comunità degli sviluppatori.

GeoServer è sviluppato basandosi sui framework Java Enterprise più utilizzati in ambiente web ed è costituito da un vasto numero di moduli di base (*core*), necessari al corretto funzionamento di base della piattaforma, e da vari moduli di estensione, che aggiungono ulteriori funzionalità alla piattaforma oltre a quelli di base, sia verticali (forniscono servizi all'utente finale), che orizzontali (aggiungono funzionalità a livello di piattaforma piuttosto che di servizi verso l'utenza).

OpenLayers<sup>18</sup> è una libreria JavaScript di tipo Open Source con licenza derivata dalla licenza BSD<sup>19</sup> per visualizzare mappe interattive nei browser web. OpenLayers offre una cosiddetta Application Programming Interface (API) per poter accedere a diverse fonti d'informazioni cartografiche in Internet come: WMS, WFS, mappe di tipo commerciale (Google Maps, Bing, Yahoo, etc.), diversi formati vettoriali, mappe del progetto OpenStreetMap, ecc..

### <span id="page-16-0"></span>2.2.4 L'applicazione WebGIS

La pubblicazione di dati geografici attraverso il web ha favorito lo sviluppo di strumenti per la messa a punto delle cosiddette applicazioni WebGIS. Utilizzando piattaforme fisiche e tecnologiche (anche di tipo *open source*), è possibile costruire un'architettura GIS/WebGIS che si concretizza nella realizzazione di uno strumento di tipo *web-oriented*, per la pubblicazione, consultazione, analisi, ecc. di dati utili agli scopi progettuali.

Tra i vantaggi legati all'utilizzo della tecnologia WebGIS vi sono:

a) la condivisione globale di informazioni geografiche e dati geospaziali;

1

<sup>18</sup> <http://www.openlayers.org/>

<sup>19</sup> <http://opensource.org/licenses/bsd-license.php>

- b) la facilità d'uso da parte dell'utente (le applicazioni WebGIS sono utilizzabili attraverso i comuni browser Internet);
- c) la diffusione in rete e la capacità di raggiungere una platea più vasta di fruitori.

Come visto in precedenza, quando si parla di WebGIS si fa riferimento non solo ad una specifica applicazione ma a tutto un insieme di tecnologie che permettono di sfruttare funzionalità GIS via Web (rete Internet/Intranet). Ciò che è alla base di tutto è la capacità del WebGIS di rendere disponibili ad una grande audience (via Internet) tutta una serie di dati ed informazioni geografiche, mappe tematiche ed informazioni geolocalizzate.

Dal punto di vista realizzativo, possono essere seguiti diversi approcci per implementare un WebGIS:

- Il modo più semplice ed intuitivo è quello basato sull'utilizzo di una serie di immagini già pronte e predefinite: in base ad una selezione alfanumerica, l'utente riceve l'immagine corrispondente ad una porzione predeterminata di una mappa. Una tipica applicazione in tal senso è lo stradario che, nelle forme più evolute, permette il calcolo e la visualizzazione del percorso pedonale tra due punti assegnati, in base al grafo della rete viaria.
- Un livello intermedio di implementazione è quello rappresentato dalle mappe in cui sono inserite porzioni sensibili al click del mouse: si tratta essenzialmente di immagini (raster) alle quali sono stati associati rimandi ipertestuali, in funzione delle coordinate geografiche in cui si trova il puntatore dell'utente al momento della selezione. Anche in questo caso, il risultato ottenuto è indipendente dal significato geografico vero e proprio, e comporta altresì il rischio di allungare inutilmente i tempi necessari per ottenere l'informazione desiderata, come visualizzazione nel proprio browser.
- Infine, il livello più complesso è quello interattivo, specifico e tipico di un'applicazione GIS, nel quale l'utente ottiene la rielaborazione della mappa in base alle funzioni attivate. Tali funzioni possono essere, ad esempio, le classiche operazioni di pan e zoom su una mappa, le quali comportano non solo il ridimensionamento dell'immagine, ma anche l'identificazione degli oggetti geografici presenti in archivio (database) e relative all'area richiesta. La differenza fondamentale tra la mappa sensibile descritta al punto precedente ed un'applicazione GIS risiede, innanzitutto, nella modalità di selezione, che può essere rispettivamente grafica e spaziale. In ambiente GIS, infatti, la selezione avviene su un insieme di oggetti geografici che possiedono delle mutue relazione spaziale (quali, ad esempio, la contiguità, l'adiacenza, l'intersezione, etc.) e sono dotati di attributi descrittivi (qualitativi/quantitativi) propri. Tali oggetti (definiti anche col termine features), sono generalmente selezionabili sulla base di una richiesta formulata con il linguaggio delle *query* SQL. La differenza, pertanto, non è tanto nel risultato (che all'interno del browser è visualizzato pur sempre una pagina HTML), quanto nella modalità con cui vi si perviene.

Ai suddetti metodi, tuttavia, è necessario aggiungerne anche un quarto. Alcuni siti o portali cartografici offrono la possibilità di scaricare cartografia e/o strati informativi di vario tipo direttamente in formato digitale, nonché la consultazione mediante l'utilizzo di appropriate applicazioni di visualizzazione (*viewer*). Quest'ultimo servizio, in realtà, si svincola alquanto dalla definizione vera e propria di WebGIS, dal momento che della componente "web" possiede sola peculiarità di utilizzare la rete come mezzo di trasferimento unidirezionale, al fine di effettuare il download dei dati, ma lascia la consultazione dei dati medesimi ai viewer in modalità fuori-linea (offline). Se da un lato vi è un indubbio vantaggio legato all'utilizzo totale dalla propria macchina

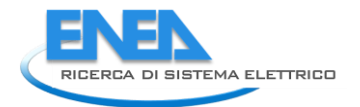

senza ausilio di alcun Server per l'elaborazione dei dati, d'altra parte vi sono anche degli aspetti negativi connessi alla possibile elevata lunghezza del tempo di download (dipendente, ad esempio, dalle dimensioni eccessive dei file contenenti necessariamente tutte le informazioni, anche quelle non utilizzate dal Client) ed alla non facile aggiornabilità del sistema.

La finalità di un WebGIS, dal punto di vista tecnologico generale, è quella di creare sistemi software che siano indipendenti dalla piattaforma hardware/software dell'utente (*platformindependent*) e aperti a reti TCP-IP, cioè ad ogni computer o dispositivo mobile connesso ad Internet. Nella progettazione e sviluppo di una applicazione WebGIS bisogna anche porsi il problema di quali siano tipologia e caratteristiche dei fruitori, valutando ad esempio se gli utenti saranno esperti o meno di GIS e/o di web, quali sistemi avranno, dove saranno collocati (interni all'organizzazione, a livello nazionale, internazionale, etc.). I vantaggi di usare tecnologia WebGIS sono: la praticità nel condividere dai e risultati, la facilità d'uso, la grande pervasività di Internet, la possibilità di contribuire fattivamente alla diffusione di dati geografici ed informazioni geolocalizzate.

Le applicazioni WebGIS vengono, nella pratica operativa, realizzate come specifiche pagine web, visualizzate dal browser e strutturate in modo da fornire alcune delle principali funzionalità dei sistemi informativi geografici. Ogni applicazione si può presentare in modo completamente differente dalle altre, in base, non solo alla veste grafica (layout) o alle funzionalità offerte, ma anche alle strategie adottate e ai servizi disponibili. La diffusione dell'informazione geografica attraverso siti web consente allora di raggiungere una vasta platea di utenti che non possiedono conoscenze specialistiche e di introdurre il valore aggiunto determinato dalla possibilità di manipolare dati georeferenziati.

Le tecnologie disponibili per rendere possibile lo sviluppo di applicazioni WebGIS includono i software per i server (per gestire dati e applicazioni), quelli per i client (che fruiscono dei dati e le applicazioni) e la comunicazione su rete (che controlla il flusso di informazione tra server e client), così come descritto in precedenza.

### <span id="page-18-0"></span>*2.3 Analisi della disponibilità dei dati territoriali e definizione dei casi d'uso*

Una attività necessario nella definizione della SDI (e conseguentemente per la piattaforma DSS nel suo complesso) riguarda l'analisi dei dati necessari, la verifica della loro disponibilità e la modalità d'utilizzo degli stessi (acquisizione, realizzazione ad hoc, integrazione, ecc.). A tal fine, sono stati analizzati i seguenti aspetti relativi ai dati:

- dati geografici ed informazioni territoriali;
- dati sulla dislocazione delle principali CI;
- dati da sensori specifici (ad esempio, eventi simici, stazioni meteoclimatiche;
- Open Data;
- dati acquisiti da soggetti terzi e di diversa natura;
- ecc.

Inoltre, sono stati definiti i casi d'uso legati ai flussi di dati relativi al contesto applicativo "Supporto alle decisioni per la sicurezza delle infrastrutture critiche" (rif. Report RdS/PAR2015/014), in cui la Piattaforma DSS è lo strumento utilizzato per la gestione del flusso dati.

#### <span id="page-19-0"></span>2.3.1 Gestione ed organizzazione dei dati

Per rispondere alle esigenze progettuali è stato adottato un *data workflow*, articolato nelle seguenti fasi:

- 1. I dati ottenuti mediante elaborazioni GIS o provenienti da altre fonti (open data, sensori sul campo, repository terzi o distribuiti, etc.) vengono caricati e memorizzati nel database geospaziale PostgreSQL-PostGIS;
- 2. Essi, quindi, vengono gestiti mediante lo strato server (ad esempio, GeoServer o i geoprocessi);
- 3. Vengono condivisi e forniti mediante servizi OGC al client ed integrati nell'applicazione WebGIS implementata come front-end geografico del DSS, che consente navigazione, zoom, identificazione e interrogazione dei dati, esecuzione di geo-processi.

Tutti i dati geospaziali utilizzati, così come i dati base di riferimento, pertanto, sono gestiti mediante protocolli OGC-standard (WMS, WFS, WCS, descritti nel precedente Paragrafo [2.2.3\)](#page-14-0) e nell'interfaccia grafica (GUI) della piattaforma DSS implementata.

I dati possono risiedere in locale o in differenti server remoti (accessibili tramite i servizi *OGCcompliant* di cui sopra). L'uso di tali standard consente di fornire dati geospaziali eterogenei come quelli utilizzati. Così, l'interfaccia WebGIS della piattaforma DSS consente di usufruire, in modo efficiente, dei dati geospaziali via GeoServer (ad esempio, tramite il servizio WMS) e di visualizzarli come mappe GIS.

Nella [Tabella 1](#page-19-1) è riportato l'elenco dei dati e degli strati informativi acquisiti e collezionati finora, suddivisi per tipologia.

<span id="page-19-1"></span>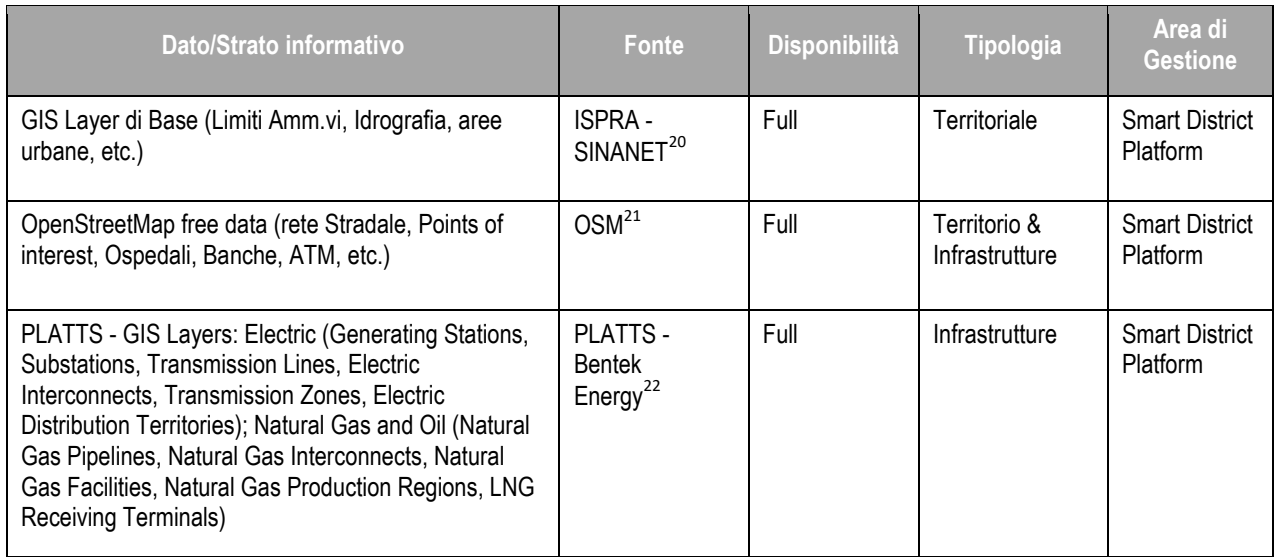

#### **Tabella 1. Elenco dei dati e degli strati informativi gestiti e/o archiviati nella Piattaforma DSS**

<sup>&</sup>lt;sup>20</sup> ISPRA, Istituto superiore per la protezione e la ricerca ambientale. SINANET:<http://www.sinanet.isprambiente.it/>

<sup>&</sup>lt;sup>21</sup> OpenStreetMap.org database:<http://planet.openstreetmap.org/>

<sup>&</sup>lt;sup>22</sup> Bentek Energy:<http://www.bentekenergy.com/GISLayerFiles.aspx>

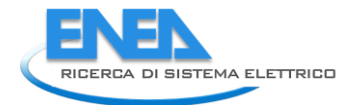

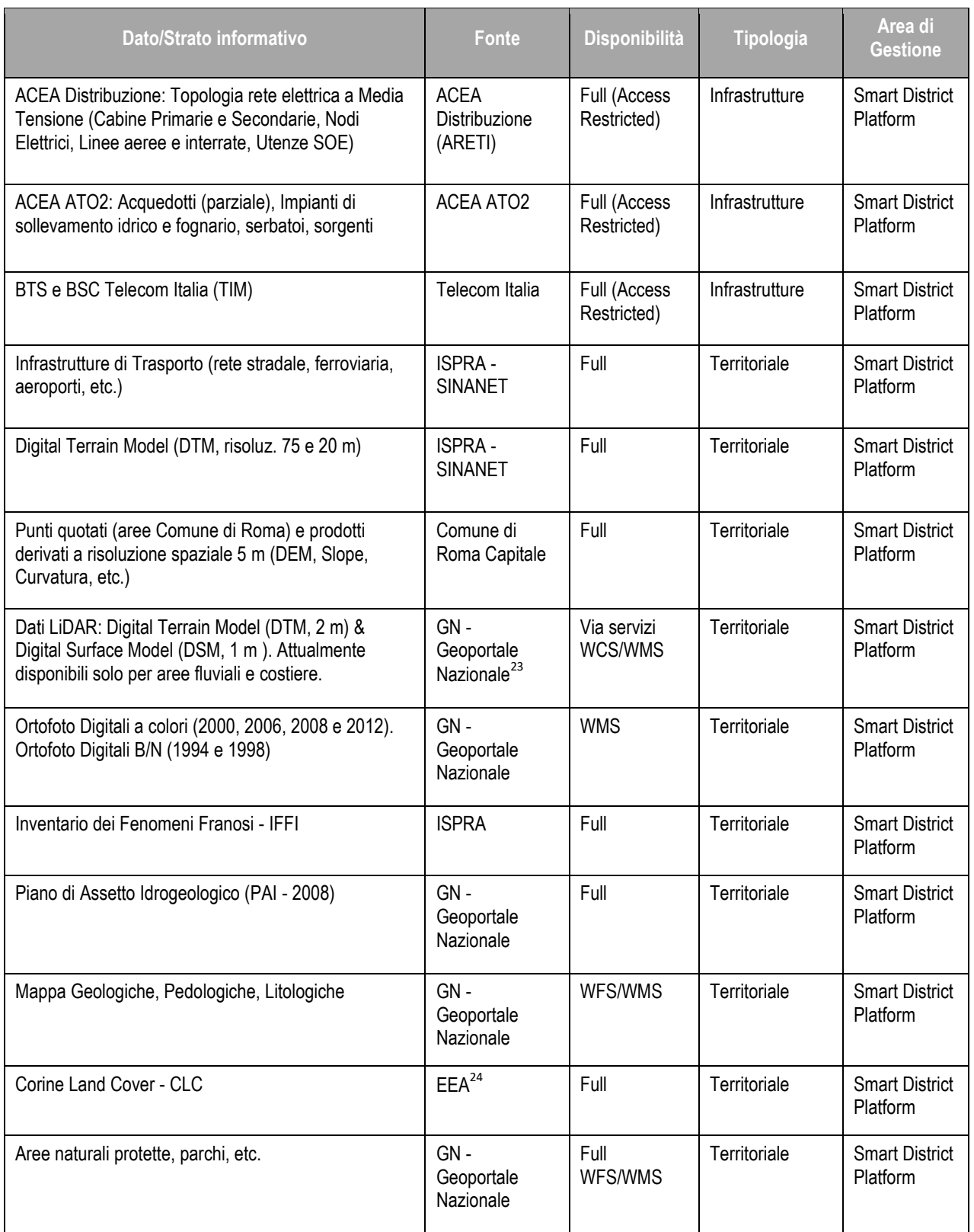

<sup>&</sup>lt;sup>23</sup> Geoportale Nazionale<http://www.pcn.minambiente.it/GN/>

<sup>&</sup>lt;sup>24</sup> EEA, European Environment Agency:<http://www.eea.europa.eu/publications/COR0-landcover>

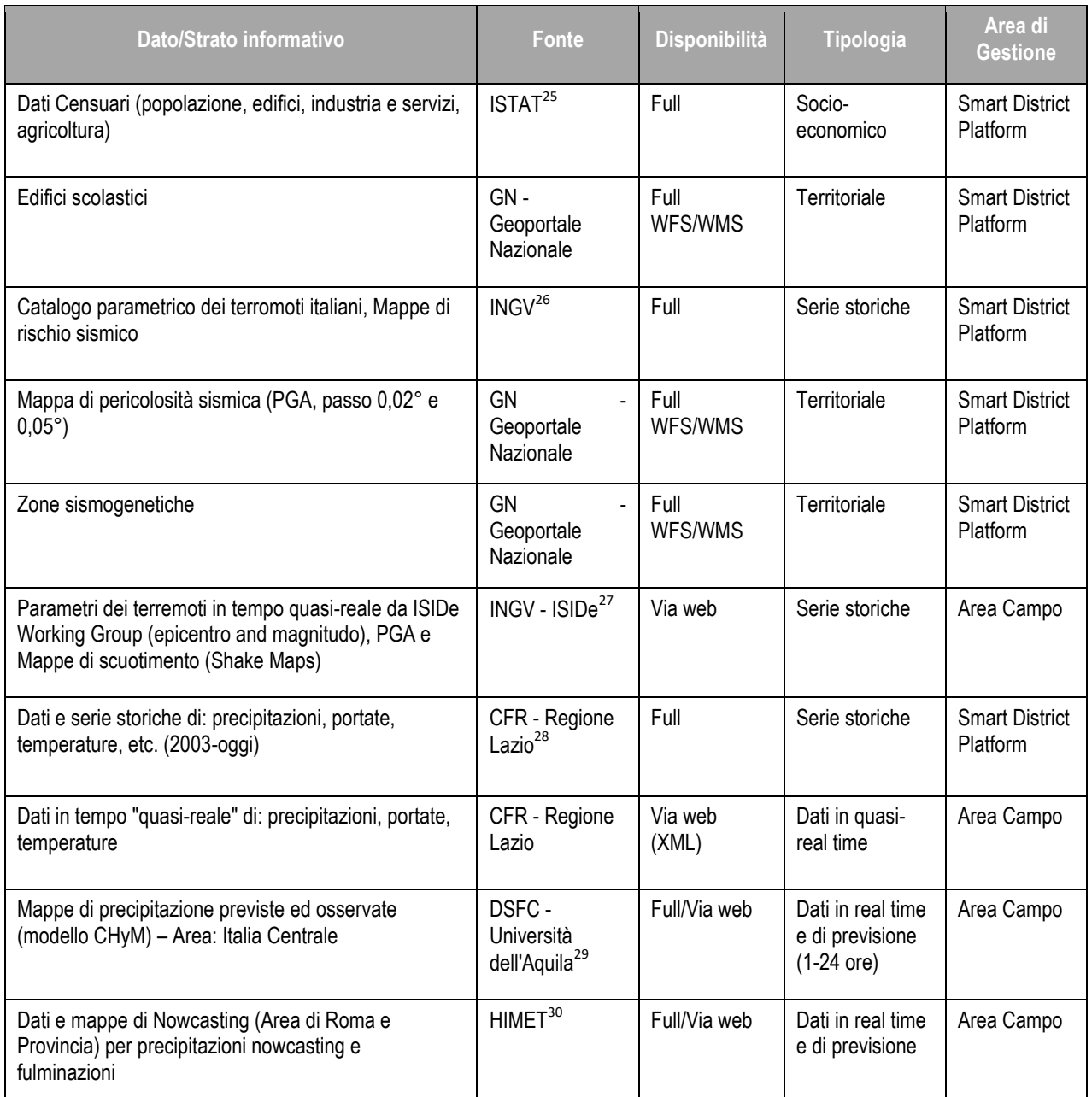

<sup>&</sup>lt;sup>25</sup> ISTAT, Istituto nazionale di statistica: [http://www.istat.it/.](http://www.istat.it/) Basi territoriali e variabili censuarie disponibili al seguente URL: in [http://www.istat.it/it/archivio/104317\)](http://www.istat.it/it/archivio/104317)

<sup>&</sup>lt;sup>26</sup> INGV, Istituto Nazionale di Geofisica e Vulcanologia[: http://www.ingv.it/](http://www.ingv.it/)

<sup>&</sup>lt;sup>27</sup> INGV-ISIDe: [http://iside.rm.ingv.it](http://iside.rm.ingv.it/)

<sup>&</sup>lt;sup>28</sup> Regione Lazio - Ufficio Idrografico (Centro Funzionale Regionale della Protezione Civile) <http://www.idrografico.roma.it/default.aspx>

<sup>&</sup>lt;sup>29</sup> Università dell'Aquila - Dipartimento DSFC[: http://cetemps.aquila.infn.it/chym/rse/](http://cetemps.aquila.infn.it/chym/rse/)

<sup>&</sup>lt;sup>30</sup> HIMET srl,<http://www.himet.it/>

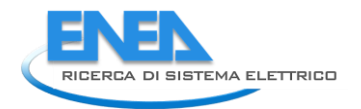

### <span id="page-22-0"></span>2.3.2 Definizione dei casi d'uso

Per quanto riguarda i casi d'uso, nel corso della presente annualità, sono stati individuati i seguenti:

- Casi d'Uso (interni) relativi all'Obiettivo C, in cui vengono recuperati diversi dati da diverse sorgenti al fine di effettuare un monitoraggio ambientale nell'ambito del DSS;
- Casi d'Uso (esterni) relativi all'Obiettivo A "Piattaforma ICT", in cui vengono recuperati da diversi contesti applicativi verticali i dati pubblici denominati UKPI (Urban Key Public Indicator).

Nella seguente [Tabella 2](#page-22-1) sono indicati i Casi d'Uso relativi al recupero dei dati da sensori/sorgenti al GeoDatabase di acquisizione nella piattaforma DSS (Area di Gestione: "Area Campo"), per il contesto applicativo interno "Monitoraggio Ambientale".

<span id="page-22-1"></span>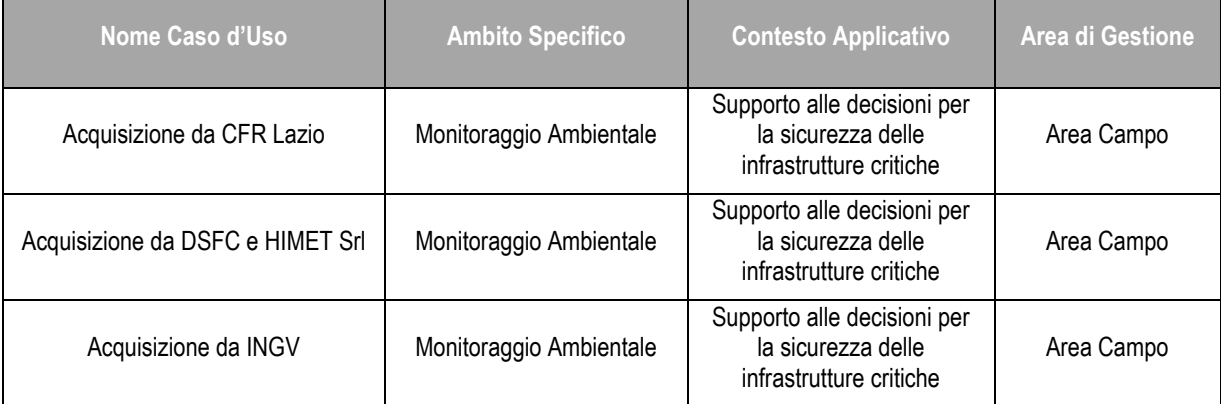

#### **Tabella 2. Casi d'Uso (interni) per i dati di monitoraggio ambientale provenienti dal campo**

I Casi d'Uso interni presentano i flussi dei dati relativi al monitoraggio ambientale, e possono essere suddivisi per sito di acquisizione nelle seguenti tre tipologie:

- 1. "Acquisizione da CFR Lazio" : flusso dati prodotti dall'Ufficio Idrografico e Mareografico<sup>31</sup> del Centro Funzionale Regionale<sup>32</sup> della Regione Lazio (CFR Lazio) ed acquisiti dalla Piattaforma DSS;
- 2. "Acquisizione da DSFC e da HIMET S.r.l.": flusso dati prodotti e gestiti dal DSFC dell'Università dell'Aquila da HIMET S.r.l.<sup>33</sup> ed acquisiti nella Piattaforma DSS;
- 3. "Acquisizione da INGV": del flusso dati dal Database ISIDe<sup>34</sup> dell'Istituto Nazionale di Geofisica e Vulcanologia (INGV) ed acquisiti dalla Piattaforma DSS.

<sup>31</sup> <http://www.idrografico.roma.it/>

<sup>32</sup> [http://www.regione.lazio.it/rl\\_protezione\\_civile/](http://www.regione.lazio.it/rl_protezione_civile/)

<sup>33</sup> Himet srl,<http://www.himet.it/>

<sup>34</sup> INGV - ISIDe (Italian Seismological Instrumental and Parametric Data-Base),<http://iside.rm.ingv.it/>

Nel caso elencato al precedente punto 1, vengono acquisiti dati meteorologici (temperatura e precipitazioni) e idrologici (idrometria fluviale). Si tratta dei dati e delle grandezze climatiche, idrologiche e idrografiche interessanti la Regione Lazio, rilevati e forniti dall'Ufficio Idrografico e Mareografico del Centro Funzionale Regionale della Regione Lazio. In particolare, per gli scopi progettuali, tra i dati che il CFR Lazio fornisce operativamente, vengono utilizzate le rilevazioni multi-temporali relative alle seguenti grandezze: precipitazioni (in mm·h<sup>-1</sup>), temperature (in °C), altezze idrometriche dei corsi d'acqua (in m).

Nel caso elencato al precedente punto 2, ci si riferisce all'acquisizione dei dati meteorologici relativi alle previsioni di precipitazione e probabilità di fulminazione. In particolare, vengono fornite le previsioni meteo a medio termine ("forecast" 1-24 ore da DSFC e a 6-48 da HIMET) e a breve termine ("nowcasting" 0-60 minuti da HIMET), unitamente a quelle della probabilità di fulminazione (maggiori informazioni verranno fornite nel Paragrafo [2.4.3\)](#page-31-0).

Infine, nel caso elencato al precedente punto 3, vengono acquisiti i dati relativi ad eventi sismici che l'INGV fornisce in tempo reale attraverso il servizio dedicato ISIDe [\(Figura 4\)](#page-23-0). Il DSS interroga il repository web di ISIDe, che archivia tutte le informazioni relative ai terremoti registrati in Italia (localizzazione epicentro, magnitudo, profondità) e le fornisce dopo un breve intervallo di tempo dalla scossa (di solito entro pochi minuti). Una volta che ISIDe ha rilasciato i dati di un evento sismico, il DSS li acquisisce automaticamente (dal momento interroga continuamente il servizio ogni 10 minuti), li archivia nel GeoDatabase e li rende disponibili alle varie funzionalità del DSS stesso per le eventuali analisi, nonché per la visualizzazione nell'interfaccia Web GIS [\(Figura 5\)](#page-24-0).

| <b>TALIAN SEISMOLOGICAL</b><br><b>NSTRUMENTAL and PARAMETRIC</b><br><b>DATA-BASE</b><br><b>ISID</b>                                                                                |              |                 |                                     |                         |                                                             |  |
|----------------------------------------------------------------------------------------------------|--------------|-----------------|-------------------------------------|-------------------------|-------------------------------------------------------------|--|
| Earthquakes<br>Home                                                                                                    | Instruments  | <b>Contacts</b> | Language F.A.Q.<br>Italiano English | <b>Enter ISIDe</b>      |                                                             |  |
| Last update: August 2012                                                                                                    |              |                 |                                     |                         |                                                             |  |
| Lista degli ultimi 20 eventi sismici registrati dalla Rete Sismica Nazionale<br>Questa lista si aggiorna ogni 10 minuti.<br>Ultimo aggiornamento (ora locale): 06-12-2015 11:50:02 |              |                 |                                     |                         |                                                             |  |
| <b>Tempo Origine (UTC)</b>                                                                                                    | Lat          | Lon             | Prof (km)                           | Mag                     | <b>Comuni entro 20km</b>                                    |  |
| 2015-12-06 10:35:08                                                                                                    | 43.2         | 13.1            | 14.0                                | ML 1.1                  | GAGLIOLE(MC) CASTELRAIMONDO(MC) SAN SEVERINO MARCHE(MC)     |  |
| 2015-12-06 10:08:46                                                                                                    | 42.4         | 15.2            | 20.0                                | <b>ML3.0</b>            | -- Nessuno --                                               |  |
| 2015-12-06 10:02:33<br>2015-12-06 08:54:34                                                                                                    | 38.5<br>42.4 | 14.8<br>15.3    | 10.0<br>17.0                        | ML 2.5<br><b>ML 2.7</b> | LENI(ME) MALFA(ME) SANTA MARINA SALINA(ME)<br>-- Nessuno -- |  |
| 2015-12-06 07:20:08                                                                                                    | 38.9         | 16.0            | 52.5                                | <b>ML 2.2</b>           | FALERNA(CZ) GIZZERIA(CZ) NOCERA TERINESE(CZ)                |  |
| 2015-12-06 06:49:09                                                                                                    | 43.1         | 13.1            | 10.4                                | <b>ML0.8</b>            | CAMERINO(MC) SERRAPETRONA(MC) PIEVEBOVIGLIANA(MC)           |  |
| 2015-12-06 05:59:04                                                                                                    | 42.5         | 15.3            | 33.8                                | <b>ML 2.7</b>           | -- Nessuno --                                               |  |
| 2015-12-06 05:35:52                                                                                                    | 42.4         | 15.2            | 28.6                                | <b>ML 2.8</b>           | -- Nessuno --                                               |  |
| 2015-12-06 05:34:22                                                                                                    | 42.6         | 15.4            | 25.1                                | <b>ML 2.8</b>           | -- Nessuno --                                               |  |
| 2015-12-06 05:30:41                                                                                                    | 42.4         | 15.2            | 21.6                                | <b>ML 3.4</b>           | -- Nessuno --                                               |  |
| 2015-12-06 05:28:11                                                                                                    | 42.6         | 15.1            | 26.4                                | ML 3.9                  | -- Nessuno --                                               |  |

<span id="page-23-0"></span>**Figura 4. Interfaccia web del catalogo ISIDe dell'INGV**

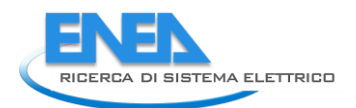

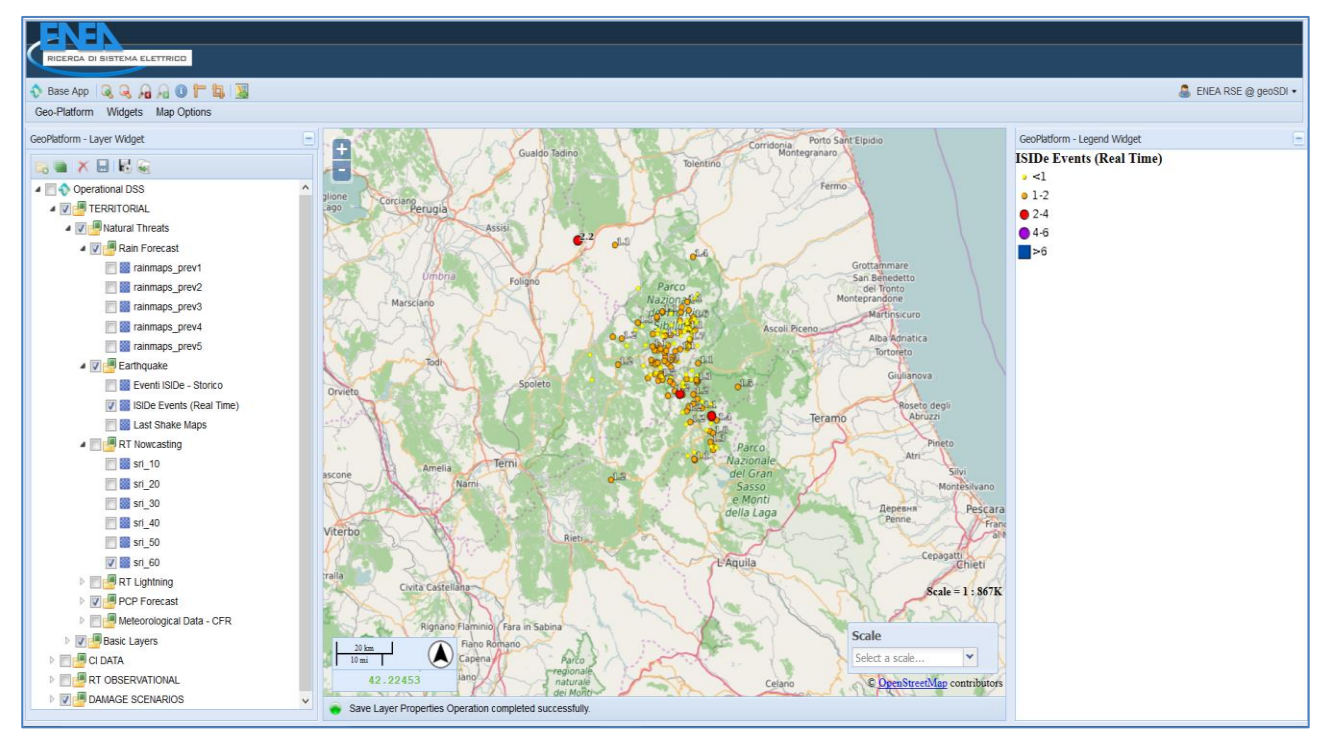

<span id="page-24-0"></span>**Figura 5. Esempio di visualizzazione dei dati relativi ai terremoti, acquisiti da ISIDe ed inseriti nel DSS**

Nella [Tabella 3,](#page-24-1) invece, sono presentati i Casi d'Uso relativi alla pubblicazione dati UKPI (*Urban Key Public Indicators*) da parte del DSS per la Smart District Platform ed al recupero di dati UKPI pubblicati da Smart District Platform e recuperati dalla piattaforma DSS. L'Area di Gestione è quindi la "Smart District Platform".

<span id="page-24-1"></span>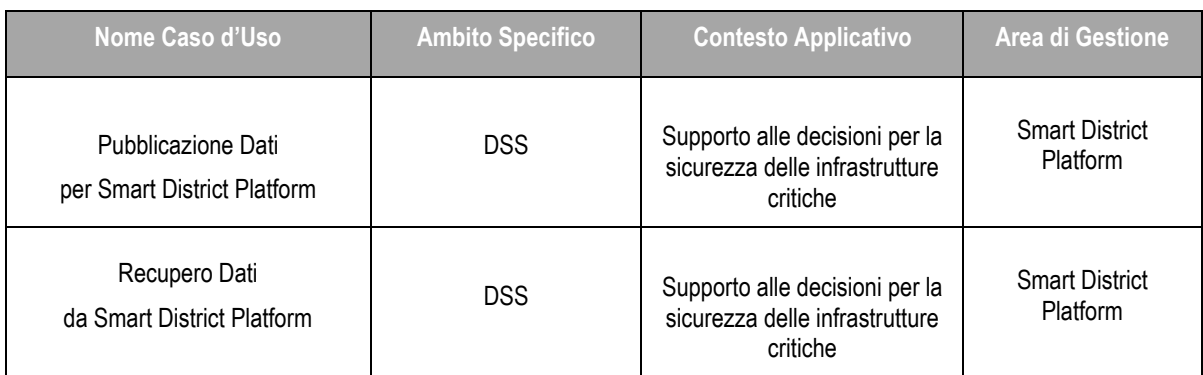

#### **Tabella 3. Casi d'Uso (esterni) relativi alla "Smart District Platform"**

## <span id="page-25-0"></span>*2.4 Studio di fattibilità e progettazione del DSS*

Il Subtask c.3, è stato dedicato allo studio di fattibilità ed alla progettazione del DSS spaziale, finalizzato alla condivisione delle informazioni territoriali ed ambientali, al monitoraggio ed alla sicurezza delle CI, nonché quale strumento di supporto per la valutazione di scenari di rischio. Tale attività si poggia sulle analisi condotte nell'ambito dei Subtask c.1 e c.2.

Inoltre, sempre nell'ambito del Subtask c.3, è stata definita e progettata l'interfaccia applicativa (front-end) del DSS, quale strumento interattivo per gestire i flussi e le analisi, e di supporto alle decisioni. Il sistema DSS, nel contesto delle attività relative alla piattaforma per la sicurezza delle CI del Distretto, opera attraverso gli elementi architetturali descritti nei precedenti Paragrafi.

Le CI sono sistemi tecnologici il cui corretto funzionamento impatta sulla qualità della vita dei cittadini. La loro protezione è necessaria per garantire la loro integrità fisica e la continuità dei servizi che offrono. La valutazione del rischio e il miglioramento della resilienza (cioè la capacità di un sistema di recuperare la sua stato di equilibrio dopo una perturbazione) costituiscono quindi fattori chiave in questo campo applicativo [7]. Oltre ai rischi connessi al verificarsi di guasti per cause comuni (ciclo di vita dei componenti, vetustà, ecc.) e quelli derivanti da cause umane, ci sono minacce derivanti da eventi naturali estremi (come precipitazioni intense, inondazioni, frane, ecc.), che possono essere difficilmente mitigati anche se potrebbero essere, in molti casi, almeno predetti con certo grado di affidabilità (e.g., gli eventi meteorologici).

Come descritto in precedenza, il DSS è rifornito da dati di campo (Paragrafo [2.3.1\)](#page-19-0) e, facendo leva sul proprio GeoDatabase (Paragrafo [2.2.3\)](#page-14-0), consente di descrivere l'area di interesse sotto una molteplicità di punti di vista (geografico, socio-economico, infrastrutturale, etc.). L'obiettivo è quello di utilizzare questo sistema per supportare il monitoraggio e la gestione dell'area, prevedendo scenari di crisi (ad esempio, a causa di rischi naturali), fornendo la stima delle conseguenze attese, mettendo in evidenza le strategie di mitigazione, ecc.. Questo approccio è in grado di favorire la previsione del rischio (dovuto principalmente ad eventi naturali) e la messa a punto di appropriate strategie di gestione dell'emergenza o di mitigazione del danno [8].

Sulla base dell'impostazione così delineata, il DSS può supportare operatori di CI per valutare gli impatti in termini di riduzione (o perdita) dei servizi (in questi casi si parla di "Quality of Service", QoS): in seguito ad un danno fisico prodotto da una minaccia esterna su specifici elementi di una CI, gli effetti interesseranno sia la CI colpita, sia altre infrastrutture (i cui servizi dipendono da quella danneggiata: ad esempio, la rete di telecomunicazioni che garantisce il telecontrollo alla rete di distribuzione elettrica); quindi, si avrà presumibilmente una riduzione dei valori di QoS rispetto ai loro livelli operativi standard (o addirittura una perdita completa). Gli impatti, inoltre, potrebbero essere valutati anche in termini di conseguenze sulla popolazione, sui servizi primari (riduzione della funzionalità in ospedali, scuole, trasporti pubblici, etc.), ambiente e settori industriali [9, 10].

Pertanto, il DSS previsto nell'ambito della presente Piattaforma è stato concepito e strutturato proprio con l'obiettivo di ridurre la vulnerabilità dei sistemi di CI e di aumentare la loro capacità di recupero della funzionalità dopo un evento dannoso.

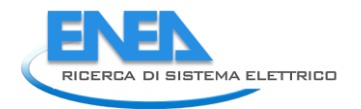

### <span id="page-26-0"></span>2.4.1 Il workflow del DSS

Alla base del workflow del DSS, vi è la necessità di stimare una serie di fattori di rischio e di potenziale danno, che il verificarsi di un dato evento potrebbe causare nei sistemi tecnologici. Quindi, effettuata una stima accurata del rischio, il sistema è chiamato a supportare gli operatori di CI ed i gestori dell'emergenza, fornendo informazioni specifiche sullo scenario atteso.

Nell'attuale fase di sviluppo, il DSS consente di valutare lo stato di rischio degli elementi delle CI in una determinata zona (a tal fine, è stato selezionato il Comune di Roma come area test) utilizzando vari strumenti e tecnologie in maniera integrata (banche dati, modelli di simulazione esistenti e sviluppati ad-hoc, nowcasting, etc.). Il DSS può sfruttare diverse tipologie di dati (sia nel GeoDatabase di progetto, sia da repository esterni): dati Territoriali e Ambientali (mappe di base, dati idrogeologici, morfologia, etc.), dati socio-economici (ad esempio, i dati censuari ISTAT), dati delle infrastrutture tecnologiche, dati e mappe su pericolosità/rischio (ad esempio, catalogo terremoti, inventario dei fenomeni franosi, rischio di alluvioni, etc.).

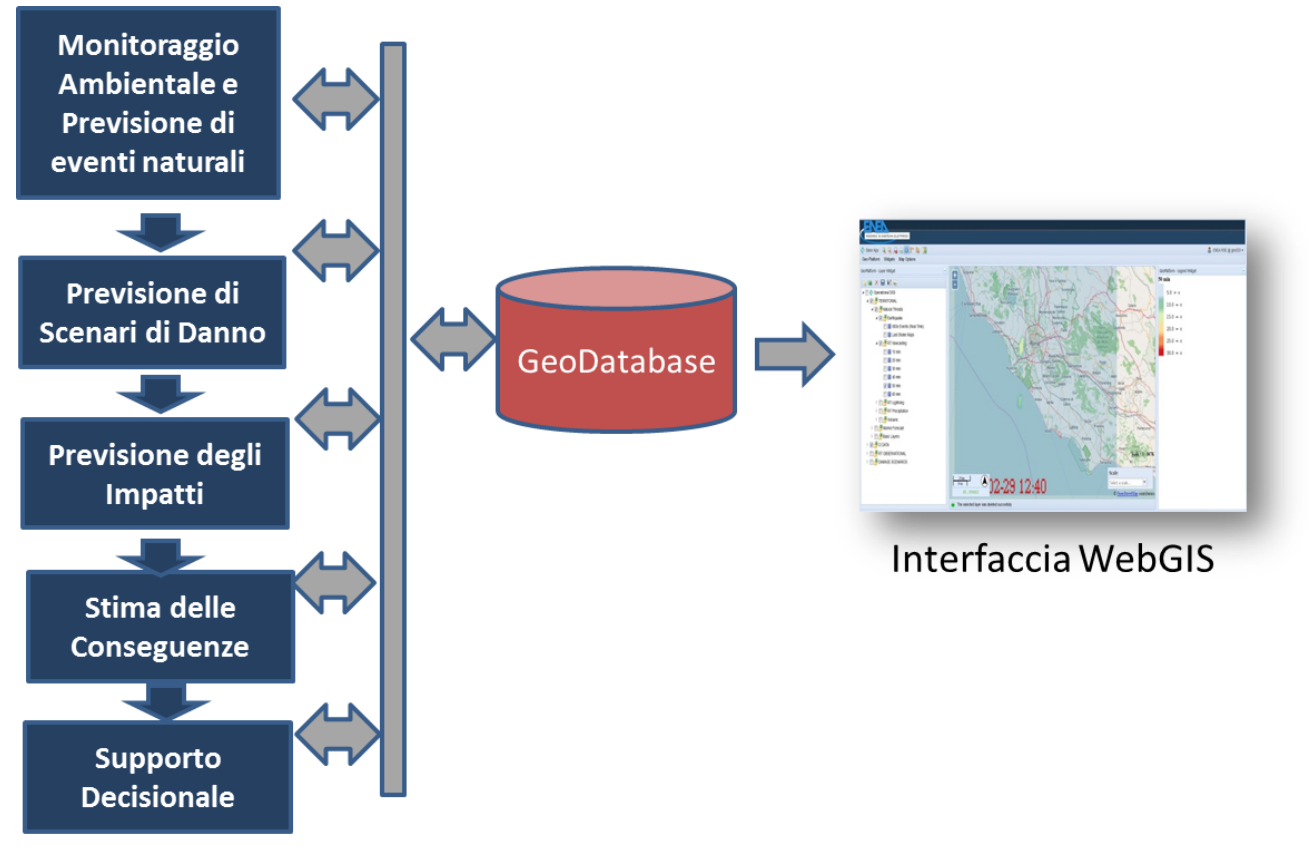

**Figura 6. Risk Assessment Workflow implementato nel DSS progettato**

<span id="page-26-1"></span>La [Figura 6](#page-26-1) descrive il workflow immaginato per il DSS: esso è strutturato in cinque moduli operativi (elencati sulla parte destra della Figura stessa). Ciascuno di essi contribuisce alla valutazione del rischio e alla elaborazione di scenari di danno/analisi delle conseguenze. È opportuno sottolineare che, quello progettato, è un flusso di lavoro che dovrà avvalersi della collaborazione degli operatori di CI, che saranno chiamati a partecipare al workflow stesso.

Nel primo modulo il sistema raccoglie le informazioni dal campo (attraverso sensori remoti, ad esempio il Database ISIDe dell'INGV) e dalle previsioni meteorologiche (medio-lungo termine e di breve termine da nowcasting, fornite da DSFC e HIMET). Sulla base di questi dati, ad esempio, è possibile produrre le mappe di precipitazioni oraria stimata, da utilizzare per valutare l'impatto potenziale sulle CI.

Nella seconda azione, partendo dalla previsione dell'evento, il sistema analizza i dati di riferimento nel proprio GeoDatabase per stabilire la probabilità che un dato elemento infrastrutturale possa essere colpito dalla minaccia (e.g., precipitazione intensa) e, conseguentemente, danneggiato. A tal fine, occorre valutare le vulnerabilità intrinseche degli elementi dalle CI correlando la probabilità dell'evento con la sua magnitudo prevista, in modo da fornire una probabilità di danneggiamento. Questa informazione è utilizzata nella terza azione per produrre uno "Scenario di Danno" (cioè l'insieme di tutti gli elementi CI eventualmente colpiti da una o più delle minacce previste).

In questo contesto, uno dei principali compiti del DSS è quello di mettere i dati geograficamente riferiti, le mappe tematiche e quelle dei probabili "Scenari di Danno" a disposizione degli utenti finali specifici. A tal fine, il sistema consente agli utenti di visualizzare dati geospaziali all'interno dell'interfaccia web di front-end, mediante l'utilizzo dell'applicazione WebGIS appositamente sviluppata (descritta più in dettaglio nel Paragrafo [2.4.4\)](#page-34-0). In questa fase, il workflow prevede la comunicazione degli scenari di danno atteso agli operatori delle CI coinvolte; questi ultimi saranno chiamati a valutare, con i propri strumenti di simulazione, l'impatto potenziale sulle loro reti (in termini di riduzione di funzionalità, QoS) se effettivamente si dovessero verificare le interruzioni previste dal DSS sugli elementi riportati nello "Scenario di Danno".

Nella medesima azione del workflow, il sistema DSS potrà raccogliere le informazioni da parte degli operatori delle CI e, utilizzando strumenti specifici che rappresentano dipendenze funzionali del sistema (o interdipendenze), potrà valutare l'impatto complessivo del danno previsto su tutto il sistema. In particolare, questa attività verrà sviluppata nelle prossime annualità utilizzando opportuni strumenti di modellazione (come, ad esempio,  $12\,\text{Sim}^{35}$ ) che, disponendo di una adeguata descrizione geografica e funzionale dei singoli elementi delle CI presenti in una determinata zona, consentiranno di valutare la loro dipendenza funzionale per stimare la probabilità di possibili effetti a cascata e di gestione dei feedback tra gli elementi stessi e quelli di altre CI connesse e/o dipendenti.

Nella quarta azione, lo scenario complessivo (specie in termini di riduzione di funzionalità o perdita di uno o più elementi delle CI) sarà valutato opportunamente, al fine di stimare le conseguenze che tali interruzioni (complete o parziali) dei servizi potrebbero produrre nei settori sopra citati. Le funzionalità di questo modulo del DSS, al momento definite solo a livello concettuale e progettuale, verranno sviluppate ed implementate nel corso delle prossime annualità.

Seguendo l'approccio così progettato e descritto in precedenza, il workflow del DSS – una volta completato e reso operativo – potrà valutare su base H24 lo stato di rischio degli elementi delle CI in una determinata zona, per effetto di minacce legate ad eventi naturali estremi (come, ad esempio: inondazioni, forti precipitazioni, terremoti, ecc.). Il workflow del DSS è stato ideato anche per essere in grado di valutare eventuali effetti a cascata, causati da (inter)dipendenze del sistema e/o dei sistemi tecnologici e infrastrutturali monitorati.

<sup>&</sup>lt;sup>35</sup> The Infrastructure Interdependencies Simulation (I2Sim),<http://www.i2sim.ca/>

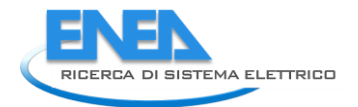

#### <span id="page-28-0"></span>2.4.2 Analisi di risk forecast/assessment mediante modellistica meteorologica ed idrologica

Per ciò che riguarda i sistemi di analisi per la modellazione e/o simulazione, le attività si sono svolte in stretta collaborazione con l'Università dell'Aquila, Dipartimento di Scienze Fisiche e Chimiche (DSFC), focalizzandosi sull'analisi di *risk forecast/assessment* mediante modellistica meteorologica ed idrologica (rif. Report: RdS/2015/022). Il DSFC ha riconosciute competenze a livello nazionale ed internazionale nel campo della modellistica numerica di fenomeni complessi ed in particolare nel campo della modellistica meteorologica ed idrologica.

In termini generali, un modello numerico di previsione meteo è basato su un insieme di leggi fisiche, condizioni al contorno e condizioni iniziali che descrivono lo stato termodinamico dell'atmosfera in un determinato istante, e degli algoritmi numerici in grado di integrare nel tempo le equazioni che governano l'evoluzione del sistema. Tali equazioni descrivono una gran varietà di processi a scale differenti, quali ad esempio l'evoluzione di sistemi di bassa pressione, i venti locali, le precipitazioni. I calcoli sono effettuati su un grigliato tridimensionale, con livelli verticali a spaziatura non uniforme in modo da poter meglio risolvere le condizioni dei bassi strati dell'atmosfera.

In linea con quanto previsto dagli obiettivi progettuali, d'intesa con il gruppo di lavoro ENEA, il DSFC ha provveduto a rendere operativo il modello idrologico CHyM $^{36}$  (CETEMPS $^{37}$  Hydrological Model) in un dominio geografico che comprende l'intero bacino del Tevere. I test preliminari hanno consentito di verificare che il bacino sia riprodotto con sufficiente dettaglio: nella [Figura 7](#page-29-0) è mostrato il bacino del Tevere nel modello CHyM: la rete drenante viene ricostruita a partire da una griglia regolare di punti; su ogni punto di griglia viene assegnato il valore dell'altezza sul livello del mare (utilizzando il DEM SRTM<sup>38</sup>). La risoluzione spaziale del dominio operativo di CHyM (circa 585 m) è stata scelta in relazione alle dimensioni massime del canale per il fiume che si vuole simulare; in pratica per ogni punti di griglia il fiume deve essere completamente contenuto in esso.

A partire dalla matrice del DEM (*Digital Elevation Model*) definita come descritto sopra, il modello ricostruisce la rete drenante attraverso varie fasi numeriche. Per ogni cella viene definita la direzione di scorrimento; questa viene stabilita verso la cella adiacente che presenta la massima pendenza, ovviamente verso il basso. A partire dalla matrice delle direzioni di scorrimenti si può effettuare il calcolo della matrice di accumulazione fornisce, alla fine del processo, il numero totale di celle drenate da ogni punto di griglia. L'algoritmo deve quindi risolvere le singolarità dovute alla risoluzione finita del DEM; questa parte è molto complessa e viene risolta in base ad una serie di algoritmi basati sulla teoria degli Automi Cellulari (*Cellular Automata*, CA).

In estrema sintesi, la griglia del modello viene assimilata ad un aggregato di CA che viene fatto evolvere con delle regole locali fino a quando tutte le celle vengono correttamente drenato verso il mare. I dettagli di questo processo sono descritti da Coppola et. al. [11]. Uno dei risultati attesi consiste nella produzione di mappe di precipitazione, previste ed osservate, ai fini dell'analisi operativa dei rischi. A tal fine si sfrutta una delle caratteristiche più peculiari del modello CHyM, ovvero la possibilità di acquisire dati eterogenei di precipitazione e di aggregarli producendo delle mappe che rappresentano, ora per ora, la "migliore" stima della pioggia nell'intervallo

<sup>36</sup> <http://cetemps.aquila.infn.it/chym/>

<sup>&</sup>lt;sup>37</sup> Centro di Eccellenza per l'integrazione di Tecniche di Telerilevamento e Modellistica Numerica per la Previsione di Eventi Meteorologici Severi (CETEMPS) <http://cetemps.aquila.infn.it/>

<sup>&</sup>lt;sup>38</sup> Shuttle Radar Topography Mission (SRTM) - JPL – NASA:<http://www2.jpl.nasa.gov/srtm/>

considerato; per ogni step orario il dominio simulato viene suddiviso in sotto-domini e per ognuno di questi la precipitazione viene ricostruita con la sorgente più affidabile possibile, nell'ordine: rete di pluviometri, stime da radar meteorologico, stime da satellite e modelli meteorologici. Ovviamente, nelle simulazioni operative solo le previsioni meteo sono utilizzate per gli step di tempo "futuri", intendendo qui per futuri quelli oltre il momento in cui la simulazione stessa viene effettuata.

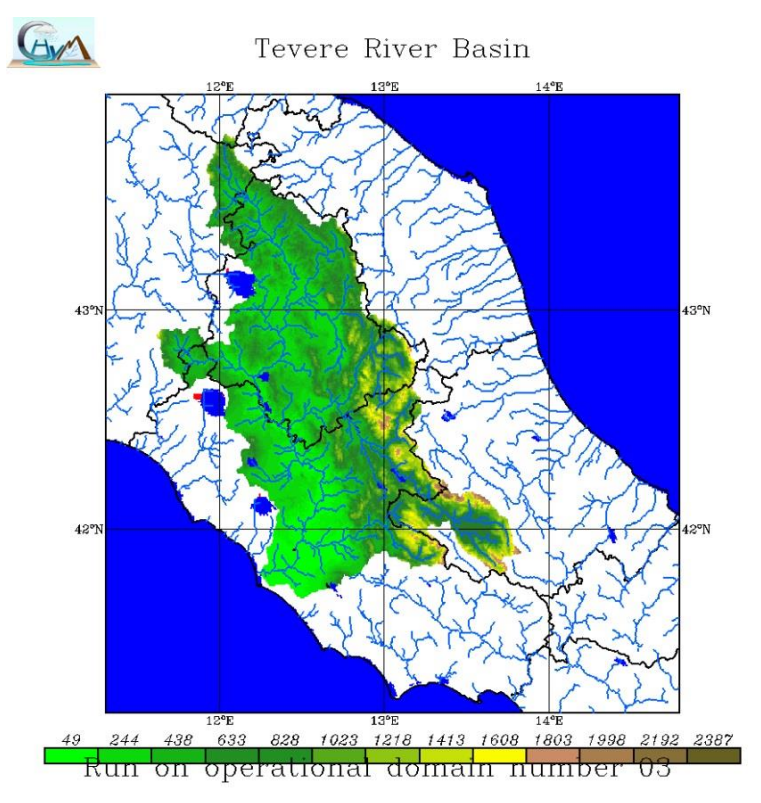

**Figura 7. Il bacino del Tevere rappresentato nel modello CHyM**

<span id="page-29-0"></span>I risultati sulle mappe di precipitazione e gli altri prodotti, aggiornati quotidianamente, sono stati resi disponibili, in modalità di consultazione e visualizzazione, su una pagina web appositamente dedicata<sup>39</sup> [\(Figura 8\)](#page-30-0), in cui i campi di precipitazione sono visualizzati a step orari.

Allo stesso tempo, i dati originali in forma binaria in formato NetCDF<sup>40</sup> [\(Figura 9\)](#page-31-1), sono messi a disposizione tramite download per l'utilizzo nella piattaforma DSS. La procedura di acquisizione di tali dati è effettuata automaticamente ogni giorno dal DSS: una volta acquisiti, i suddetti *file raw* in formato NetCDF vengono inseriti nel GeoDatabase e, quindi, resi disponili nel DSS stesso per le

<sup>39</sup> <http://cetemps.aquila.infn.it/chym/rse/>

<sup>40</sup> NetCDF (Network Common Data Form) è un set di librerie software e di dati autodescrittivi "platform independent" (indipendenti dal Sistema Operativo) atti alla creazione, accesso, modifica e condivisione di dati "array oriented" ("dati grigliati"), sviluppato e mantenuto dal programma UNIDATA presso l'UCAR (University Corporation for Atmospheric Research[, http://www.unidata.ucar.edu/software/netcdf/\)](http://www.unidata.ucar.edu/software/netcdf/). All'atto pratico, si definisce NetCDF un tipo di formato dati usato soprattutto in ambito scientifico, con particolare riferimento alle applicazioni inerenti il clima, la meteorologia e l'oceanografia, e nelle applicazioni di tipo GIS. L'uso di standards e convenzioni ufficiali, rende possibile integrare velocemente i dati in formato NetCDF in sistemi complessi come sistemi di catalogazione o sistemi GIS che offrono, ad esempio, la possibilità di analizzare e manipolare, i dati in remoto.

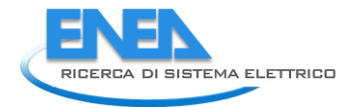

successive elaborazioni e per la conseguente la visualizzazione nell'interfaccia WebGIS (come descritto nel successivo Paragrafo [2.4.4\)](#page-34-0).

Lo sviluppo ulteriore del modello, nel corso delle successive annualità del progetto, consentirà la visualizzazione e la produzione anche di mappe di allarme idrologico prodotte dal modello CHyM, che saranno rese disponibili con le stesse modalità di cui sopra.

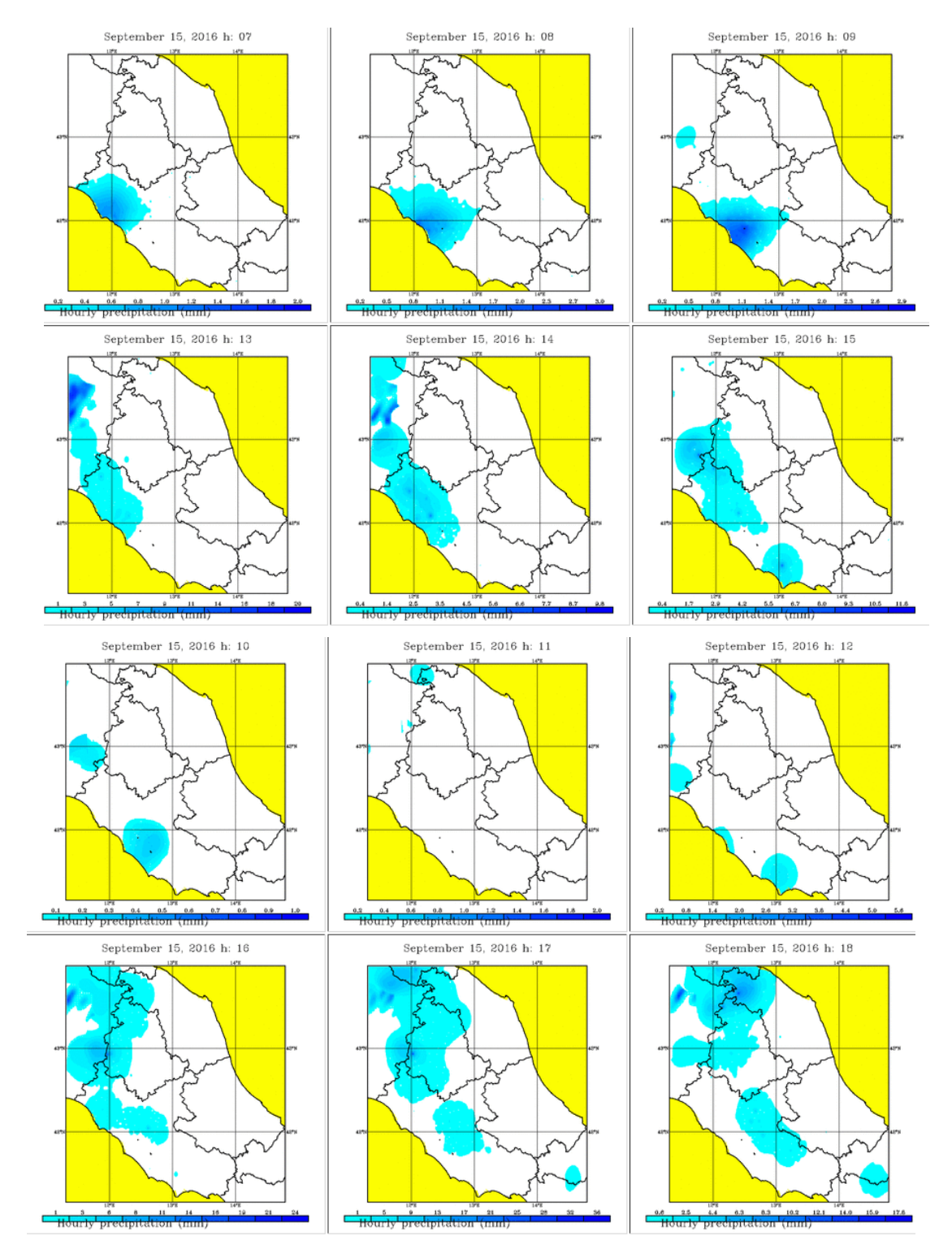

<span id="page-30-0"></span>**Figura 8. Esempio di sequenza dei campi di precipitazione come ricostruiti dal modello CHyM e resi disponibili operativamente su piattaforma web, sia in formato grafico che in formato numerico.** 

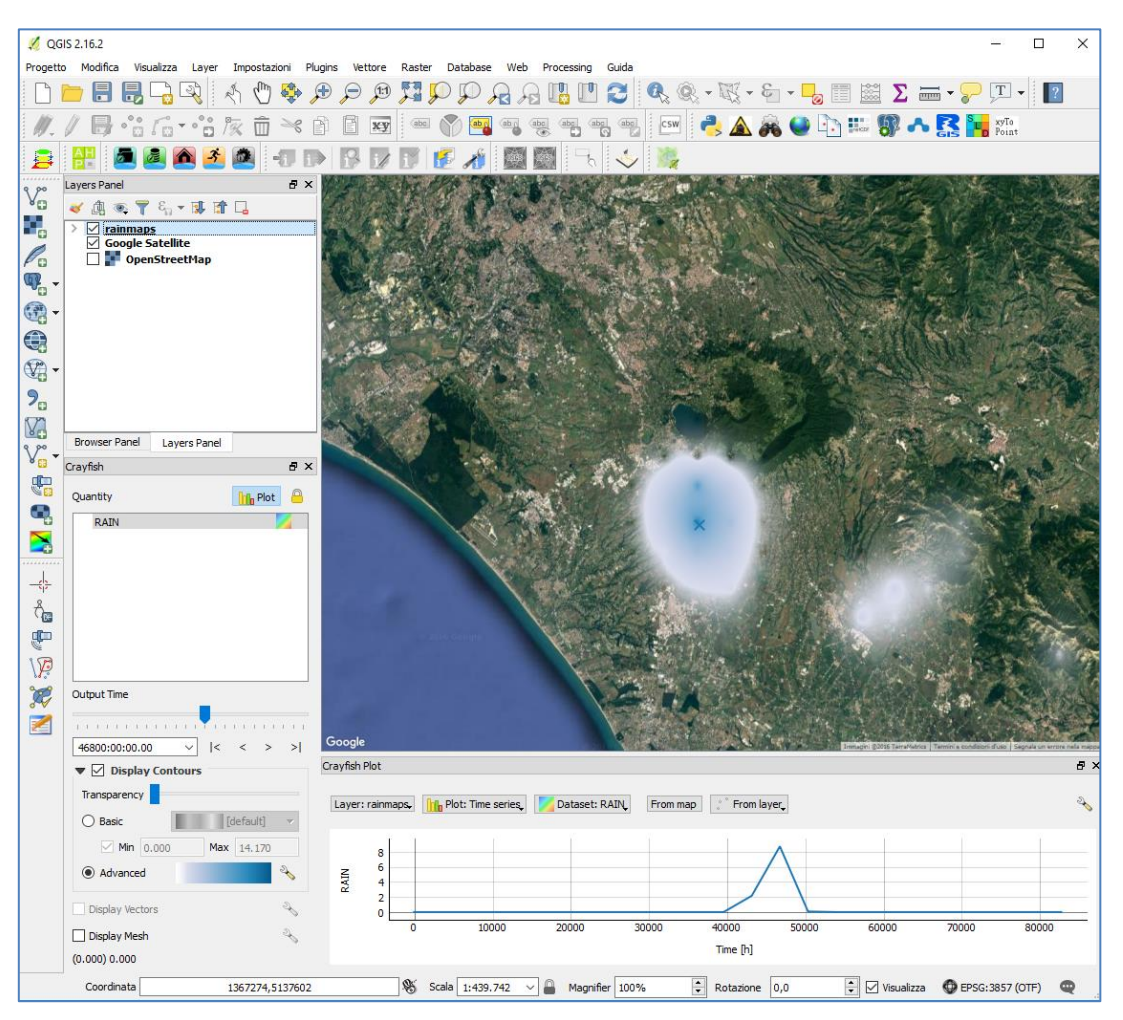

**Figura 9. Esempio di visualizzazione di una mappa di precipitazione in formato nativo NetCDF**

#### <span id="page-31-1"></span><span id="page-31-0"></span>2.4.3 Dati meteo di nowcasting e probabilità di fulminazioni

Per quanto riguarda i dati e le elaborazioni di nowcasting, si è fatto riferimento alle attività condotte in questo settore da HIMET S.r.l. $^{41}$  (affiancata dal CETEMPS come consulente scientifico), al fine di poter usufruire dei prodotti derivanti dall'applicazione del modello *Weather Research and Forecasting* (WRF) [12]. Il WRF è un modello ad alta risoluzione di nuova generazione, che risolve le equazioni di Eulero per un fluido pienamente compressibile non idrostatico. Esso include un insieme completo di parametrizzazioni per la simulazione dei processi che riguardano la microfisica, la convezione, la turbolenza, i processi legati all'interazione atmosfera-suolo, lo strato limite e la radiazione. Per la simulazione di tali processi il WRF consente di scegliere tra svariate opzioni che possono essere combinate con modalità differenti. In particolare, è stato adottato lo schema microfisico "double moment" [13], più indicato per risoluzioni inferiori ad 1 km. La configurazione operativa del WRF è basata sulla specifica esperienza pregressa [14] di HIMET. Per la fase di test il modello è inizializzato sulla base dei dati del modello di circolazione generale ECMWF<sup>42</sup> alla più alta risoluzione disponibile [\(Figura 10\)](#page-32-0).

<sup>41</sup> http://www.himet.it/

<sup>&</sup>lt;sup>42</sup> European Center Medium Weather Forecast[, http://www.ecmwf.int/](http://www.ecmwf.int/)

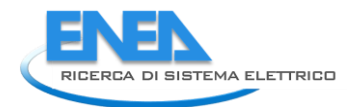

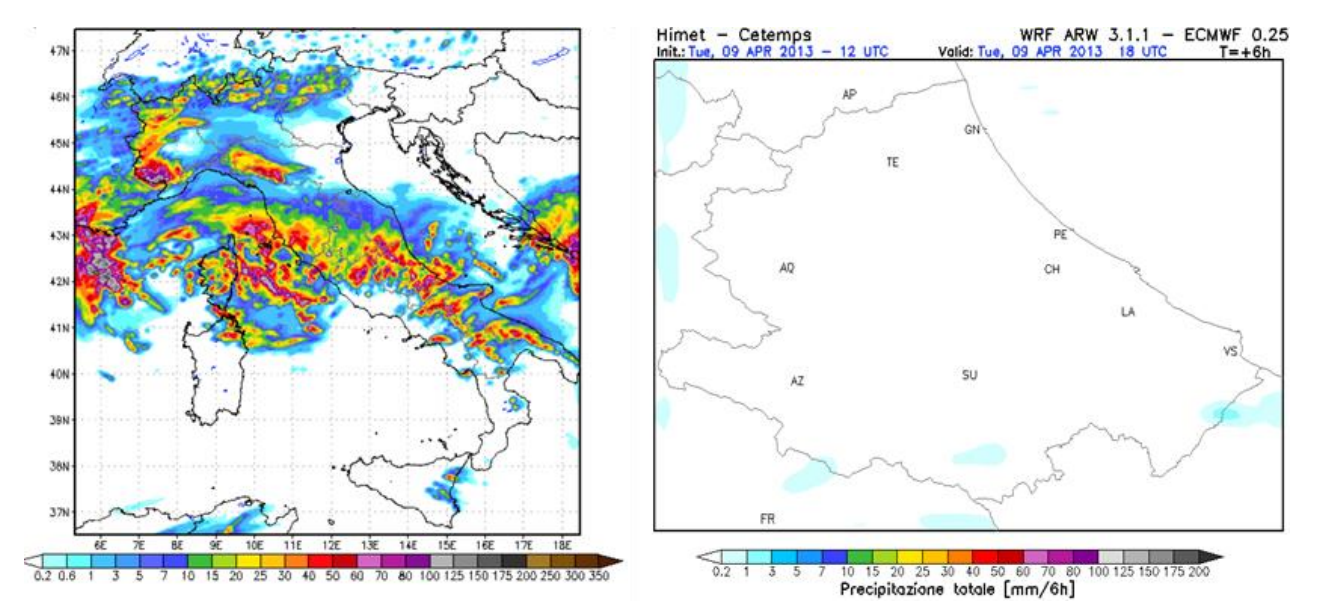

<span id="page-32-0"></span>**Figura 10. Esempio di output del modello a mesoscala WRF, inizializzato con i dati del modello di circolazione generale ECMWF. A sinistra: mappa integrata delle precipitazione sulle 24 ore a 3 Km di risoluzione; a destra: mappa rappresentativa del forecast a 12 h della precipitazione cumulata in 6 su un dominio a 1 km di risoluzione (fonte dati: ECMWF – Elaborazioni HIMET)**

Il termine nowcasting è usato per enfatizzare il carattere estremamente breve della natura di questa previsione. L'intervallo temporale considerato varia, generalmente, da 0 a 6 ore. Una definizione precisa per questo tipo di previsione è stata fornita da Collier : *"il nowcasting descrive il tempo atmosferico attuale e lo estrapola per poche ore assumendo che non ci sia alcun cambiamento generale significativo nel campo di precipitazione previsto"*. Il fine ultimo è quello di produrre previsioni di fenomeni meteorologici ad alto impatto come precipitazioni intense e grandinate con un anticipo sufficiente ed una specificità spaziale tali da consentire l'adozione di procedure per la mitigazione dei danni. Il nowcasting, quindi, è uno strumento di fondamentale importanza nella gestione e nella prevenzione dei rischi, soprattutto in presenza di fenomeni di natura convettiva che sono più difficilmente prevedibili con i modelli numerici a mesoscala.

Per quanto riguarda il nowcasting delle precipitazioni la principale sorgente informativa è costituita dalle mappe di precipitazione derivabili in tempo reale dalle misure dei radar meteorologici. Mass [15] fornisce un'esaustiva panoramica sulla storia del nowcasting, le attuali applicazioni e gli sviluppi attesi nel prossimo futuro. Per l'utilizzo applicativo dei risultati del suddetto modello nell'ambito delle presenti attività progettuali, si è fatto ricorso ad un apposito prodotto basato sull'algoritmo SPARE (*Spectral Pyramidal Advection Radar Estimator*) [14], sviluppato da HIMET, con la collaborazione del CETEMPS e dell'Università dell'Aquila. SPARE consente di predire immagini radar di precipitazione in una data finestra temporale futura. Il nowcasting, pertanto, utilizza le mappe di riflettività ottenute tramite opportuni sistemi radar in banda X per effettuare previsioni a breve termine (0-60 minuti) delle precipitazioni nelle diversi fasi (pioggia, neve, grandine) e delle fulminazioni. In questo modo sull'area coperta dalla scansione radar sarà possibile effettuare previsioni molto più dettagliate ed attendibili dei fenomeni rispetto a quelle effettuate con i modelli numerici a mesoscala. Il nowcasting è, quindi, un potente strumento per la gestione operativa dell'emergenza in caso di eventi atmosferici che possano

causare rischi idrogeologici (inondazioni, frane) o comunque che abbiano un impatto significativo sulle CI presenti nel distretto di interesse.

Nel caso delle presenti attività, ENEA ha concordato con l'azienda HIMET S.r.l. (partner di ENEA in altri Progetti di Ricerca) l'uso gratuito dei propri dati previsionali (forecast e nowcasting meteo, probabilità di fulminazione) per scopi di ricerca.

In particolare, HIMET fornisce al DSS i dati ECMWF relativi ad una frazione della Regione Lazio, che comprende l'area di Roma. Quindi, HIMET effettua il *downscaling* dei dati delle previsioni meteo a un modello operante su un dominio locale, al fine di creare una mappa della distribuzione spaziale (risoluzione circa 5 km x 5 km) dei valori di precipitazione piovosa prevista (espressa in mm∙h<sup>-1</sup>). Le previsioni prodotte sono disponibili per un arco di tempo da 0 a 48 ore (a intervalli intermedi di 6 ore), a partire dalle ore 00:00 - UTC di ogni giorno.

Per quanto riguarda il nowcasting meteo, i dati prodotti da HIMET (con risoluzione spaziale di 1km x 1 km), vengono prodotti ogni 10 minuti e forniscono le previsioni di precipitazione piovosa per i successivi 60 minuti dal momento corrente.

Sia i dati meteo da ECMWF che i dati di nowcasting (in formato NetCDF) vengono continuamente ed automaticamente scaricati da uno specifico webservice, messo a disposizione da HIMET, e direttamente memorizzati nel GeoDatabase, per utilizzarli nell'applicazione DSS.

Sempre per ciò che concerne i dati dal campo, un'altra informazione rilevante è quella sulla probabilità di fulminazioni. Lo stato dell'arte dei sistemi di rilevamento dei fulmini è basato su tecnologie che utilizzano principalmente sensori montati a terra e su satellite. Tali metodi consentono la rilevazione diretta del fenomeno di elettrificazione, ovvero permettono di effettuare una misurazione solo dopo che si sono verificate una o più scariche. Questo tipo di misura, anche se non è in grado di fornire un allarme tempestivo sulla minaccia di fulminazioni, tuttavia è utile in differenti ambiti, quale ad esempio quello della navigazione aerea. L'obiettivo è di ottenere, in tempo reale, delle informazioni da utilizzare per scopi di previsione e prevenzione da eventi temporaleschi con fulminazioni.

La rilevazione in tempo reale è basata sull'analisi dei volumi di riflettività misurati da radar. La predizione delle fulminazioni è basata sulla capacità del radar di seguire la fase evolutiva di una cella temporalesca. Gli algoritmi da utilizzare a tale scopo sono in gran parte mutuati da quelli predisposti per il nowcasting delle precipitazioni. Anche in questo caso, si è fatto ricorso alle elaborazioni condotte da HIMET, il cui principale prodotto di uscita è costituito da mappe rappresentative della probabilità di fulminazione al tempo futuro (previsione a 45 minuti) su una o più aree sensibili (ad esempio, Roma).

La mappa mostra in [Figura 11,](#page-34-1) ad esempio, la probabilità istantanea di fulminazione, indicata con POL (*Probability of Lightning*) in un dominio che copre quota parte dell'Italia Centrale. Il POL viene visualizzato mediante una mappa a falsi colori con l'indicazione della probabilità di fulminazione su una scala da zero a cento.

Dall'analisi di casi studio pregressi si è stimata una soglia ottimale di fulminazione/non fulminazione pari all'80%, quindi in sostanza se la probabilità di fulminazione è molto alta ci si può attendere un fulmine nell'area di monitoraggio entro la validità temporale della previsione riportata in alto a destra della mappa.

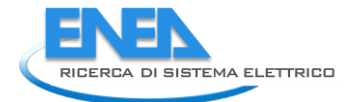

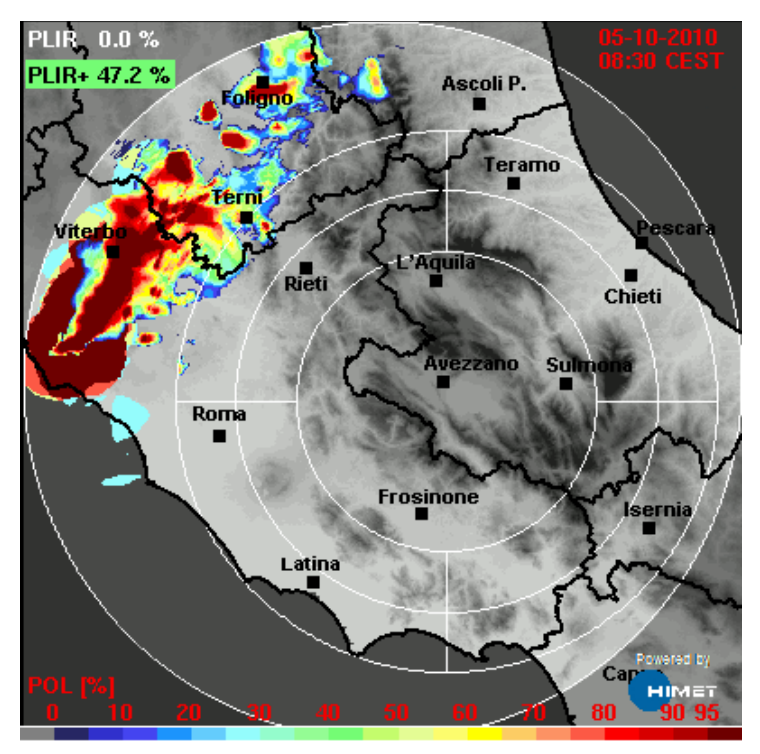

**Figura 11. Mappa di probabilità di fulminazione (fonte: HIMET)**

#### <span id="page-34-1"></span><span id="page-34-0"></span>2.4.4 L'interfaccia geografica WebGIS del DSS

L'interfaccia avanzata WebGIS (front-end) del DSS è stata progettata con l'obiettivo di consentire agli utenti finali del sistema di visualizzare elementi geolocalizzati, mappe di rischio, etc., e sovrapporre queste informazioni con altri tipi di informazioni come, ad esempio, i risultati delle analisi di impatto e delle conseguenze.

La pubblicazione di dati geografici attraverso il Web ha favorito lo sviluppo di strumenti per la messa a punto delle cosiddette applicazioni WebGIS. Utilizzando piattaforme fisiche e tecnologiche (anche di tipo *open source*), è possibile costruire un'architettura GIS/WebGIS che si concretizza nella realizzazione di uno strumento di tipo *web-oriented*, per la pubblicazione, consultazione, analisi, ecc. di dati utili agli scopi progettuali. Tra i vantaggi legati all'utilizzo della tecnologia WebGIS vi sono:

- a) la condivisione globale di informazioni geografiche e dati geospaziali;
- b) la facilità d'uso da parte dell'utente (le applicazioni WebGIS sono utilizzabili attraverso i comuni browser Internet);
- c) la diffusione in rete e la capacità di raggiungere una platea più vasta di fruitori.

Il sistema informativo alla base del DSS, pertanto, può essere condiviso attraverso la rete (intranet o internet) mediante una specifica applicazione WebGIS, utilizzabile per scopi decisionali e di monitoraggio, ed in modo da gestire lo stato e la protezione delle CI oggetto di interesse. Per quanto riguarda, quindi, quest'applicazione specifica della Piattaforma, in questa fase progettuale si è proceduto anche all'implementazione di una versione di test, sviluppata sulla base del framework open source GeoPlataform.

Lo strumento WebGIS, a tal fine, può essere utilizzato non solo come elemento di consultazione delle informazioni potenziate dalla componente spaziale, ma anche come mezzo di ricerca

attraverso *query* di selezione e, nell'ottica di un utilizzo esperto ed avanzato, come strumento per l'esecuzione di analisi spaziali ed elaborazione di scenari. Nel caso delle *query*, ad esempio, la ricerca può essere effettuata attraverso interrogazioni di tipo spaziale oppure mediante procedure predefinite e "preconfezionate", che rispondono a determinate caratteristiche dei dati e delle informazioni contenute nel GeoDatabase che sottende il DSS. In questo senso, il termine WebGIS abbraccia i servizi Internet/Intranet, gli ambienti software commerciali e non (usati per sviluppare tali servizi), le tecnologie di base e gli standard che sono stati sviluppati per rendere questi servizi possibili, le applicazioni create sia per supportare lo sviluppo di queste tecnologie e standard sia per condividere operativamente i risultati della ricerca scientifica, di analisi ambientali e territoriali, etc.

L'applicazione WebGIS, in questa visione, rappresenta un valore aggiunto per le presenti attività progettuali, in quanto permette di condividere diffusamente i dati di tipo spaziale ed altre informazioni di interesse, mediante vari tipi di servizi quali l'accesso alle mappe tematiche, ai dati geospaziali, ai risultati delle elaborazioni effettuate, gli scenari di rischio, etc. Fondamentale, inoltre, diviene l'utilizzo di una applicazione WebGIS come strumento di supporto ai processi decisionali e di monitoraggio, ossia come interfaccia privilegiata del sistema più articolato e complesso costituito dal modello di supporto alle decisioni implementato nell'ambito della presente piattaforma. Il WebGIS, pertanto, è stato pensato e progettato con questi obiettivi: le informazioni territoriali di base, quelle delle CI considerate e le mappe elaborate potranno essere visualizzate ed interrogate via web, attraverso un comune browser Internet o, persino, tramite dispositivi mobili (e.g., tablet).

Per ottenere un buon grado di interattività, l'applicazione WebGIS è stata concepita in modo da consentire all'utente di visualizzare dati geospaziali e mappe e poterli utilizzare (e.g. per effettuare *query* o analisi spaziali), secondo diversi tipi di funzionalità. L'insieme delle funzioni disponibili comprende, innanzitutto, quelli di base: il tipico pan e zoom sulla mappa, che consentono non solo la variazione di scala della mappa stessa, ma anche l'identificazione di oggetti geografici presenti nel Geodatabase e relativi ad una richiesta specifica.

Un'altra capacità risiede, quindi, nella modalità di selezione di elementi geografici e territoriali, che può essere sia grafica sia spaziale. In tale ambiente WebGIS, infatti, la selezione viene effettuata su un insieme di oggetti geografici caratterizzati da relazioni spaziali topologicamente definite (come, per esempio, contiguità, adiacenza, intersezione, etc.) e per attributi descrittivi specifici (qualitativi/quantitativi). Gli oggetti (chiamati anche "features") possono essere selezionati sulla base di una richiesta inviata mediante i protocolli WMS.

Grazie all'architettura per il WebGIS utilizzata, l'utente (non necessariamente dotato di specifiche competenze GIS, come ad esempio può esserlo un operatore della Sala Controllo di un Gestore di CI), tramite un normale browser web, può visualizzare i dati geospaziali di base e le mappe di interesse (e.g., dati nowcasting meteo), visualizzare/consultare gli eventuali scenari di rischio o di danneggiamento atteso (prodotti come risultati delle elaborazioni condotte nella Piattaforma), etc.. In particolare, per visualizzare i dati di interesse, viene sfruttato lo standard WMS, in modo che i dati possano essere visualizzati all'interno del browser. L'interfaccia geografica del DSS, in sostanza, è stata ideata e progettata per offrire una soluzione efficace, accessibile anche ai non addetti ai lavori, e basata su strumenti on-line specifici (ad esempio, le elaborazioni web-based e le analisi spaziali).

Nelle seguenti Figure sono riportati alcuni esempi di visualizzazione ed interazione tramite l'interfaccia WebGIS del DSS: mappa della dislocazione territoriale delle CI monitorate [\(Figura 12\)](#page-36-0),

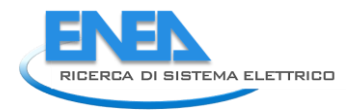

dati provenienti dal monitoraggio ambientale (previsioni orarie di precipitazione piovosa in [Figura](#page-36-1)  [13;](#page-36-1) nowcasting precipitazioni in [Figura 14;](#page-37-0) probabilità di fulminazione in [Figura 15\)](#page-38-0).

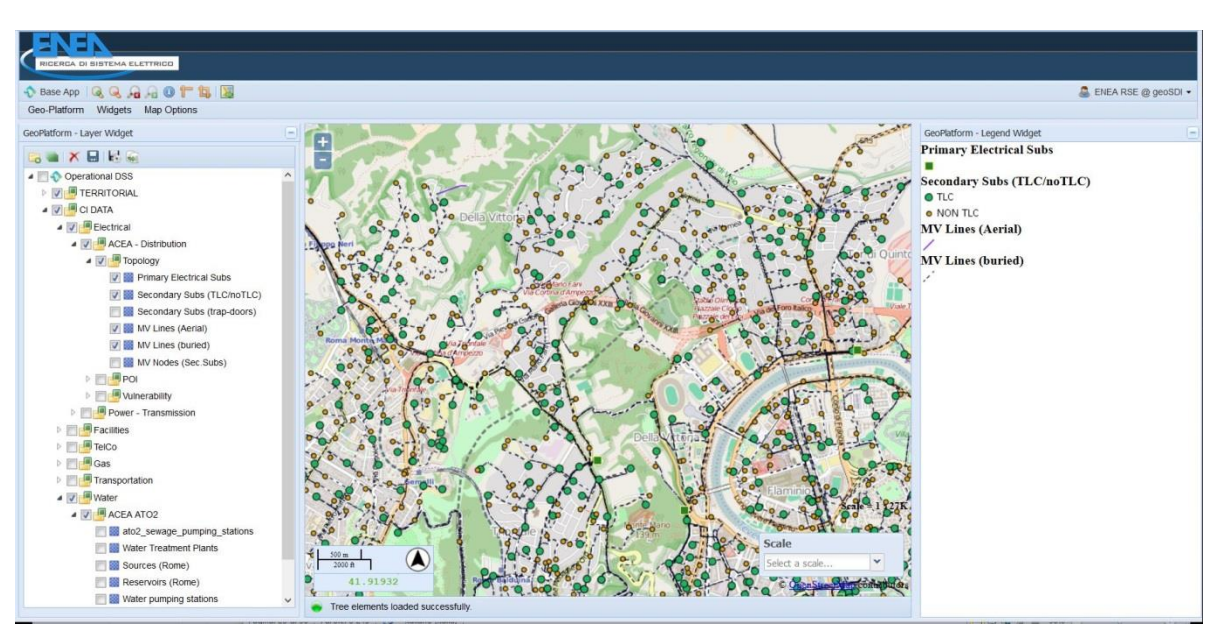

**Figura 12. Interfaccia WebGIS del DSS: localizzazione geografica di elementi di una CI**

<span id="page-36-0"></span>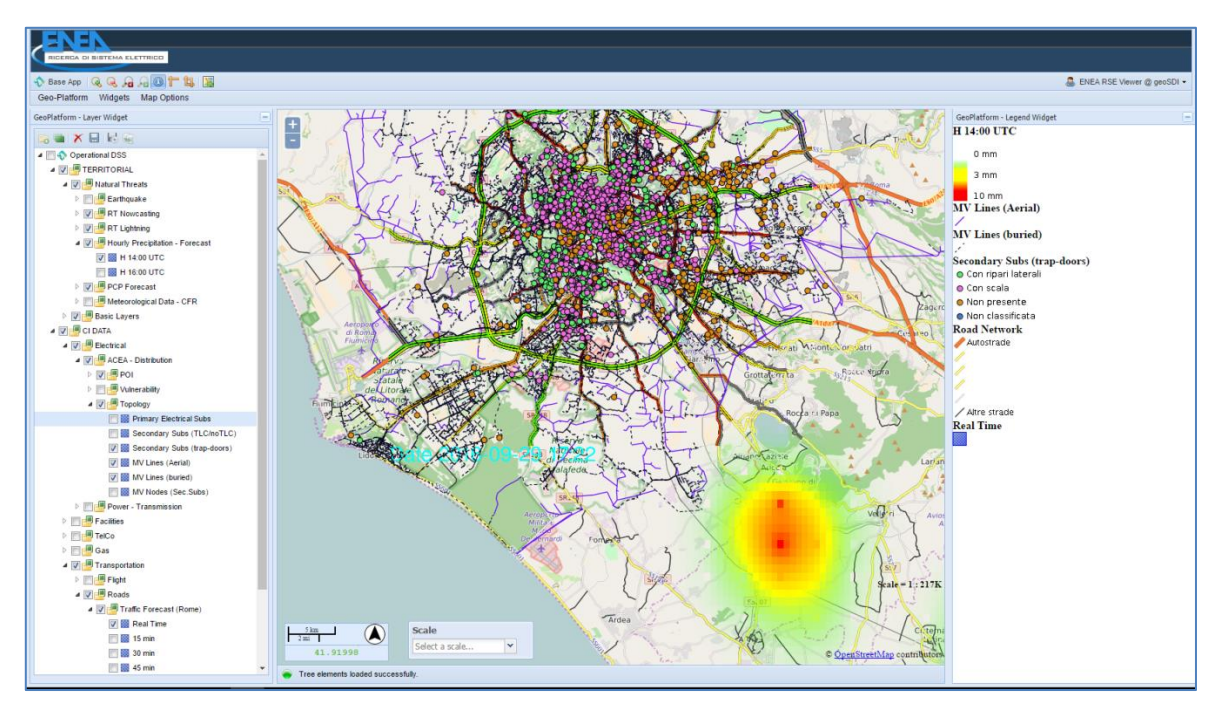

<span id="page-36-1"></span>**Figura 13. Interfaccia WebGIS del DSS: visualizzazione interattiva del dato di previsione delle precipitazioni piovose prodotto mediante il modello CHyM del DSFC. Il dato di precipitazione (in mm·h -1 ) è sovrapposto ai layer geospaziali delle CI presenti nell'area di studio**

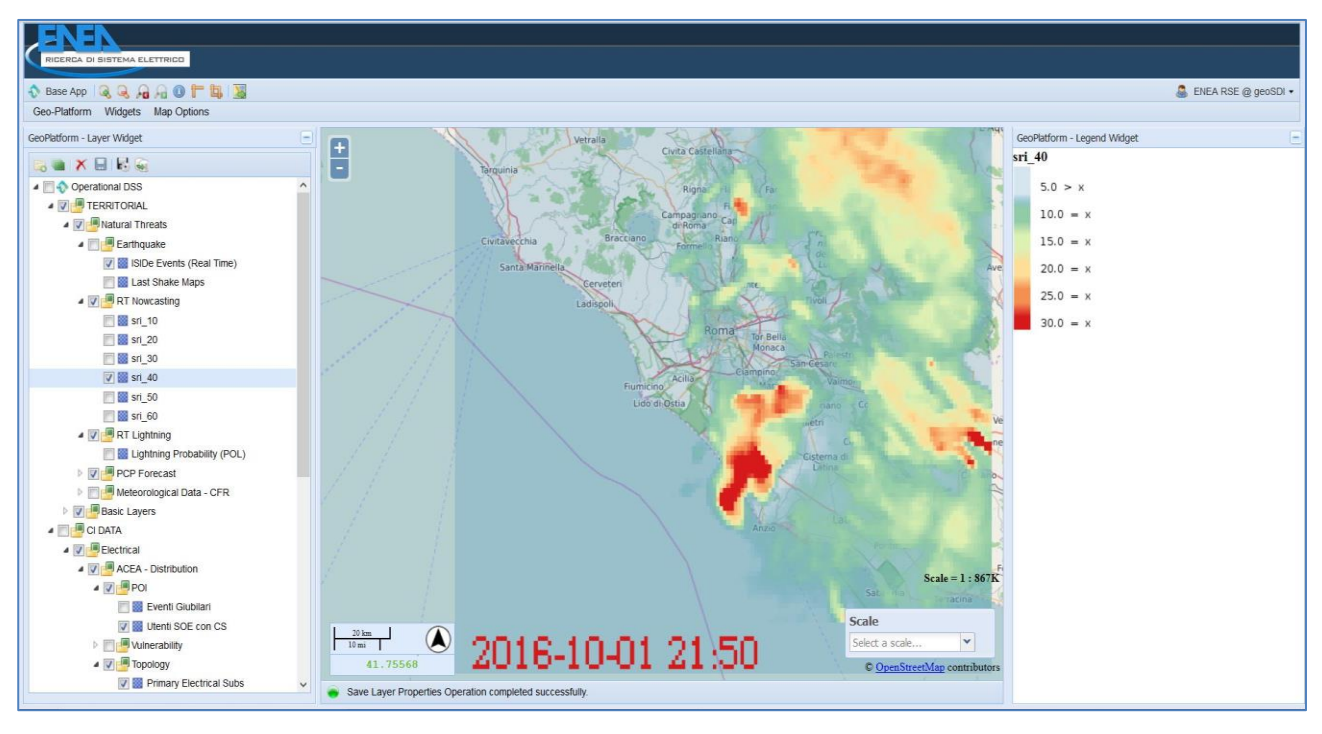

**(a)**

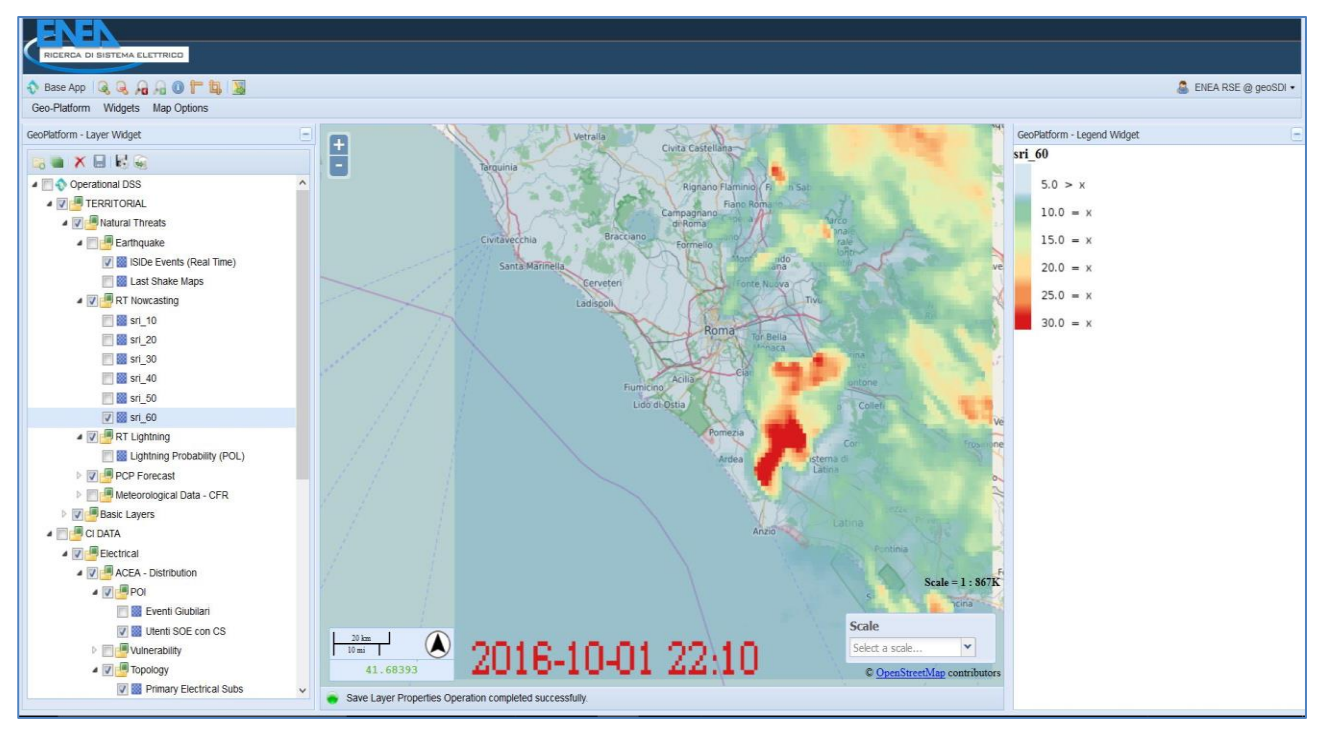

**(b)**

<span id="page-37-0"></span>**Figura 14. Interfaccia WebGIS del DSS: visualizzazione interattiva dei dati nowcasting meteo della precipitazione piovosa (fonte: HIMET, valori in mm·h -1 ), relativi a due step temporali consecutivi**

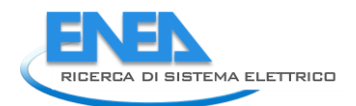

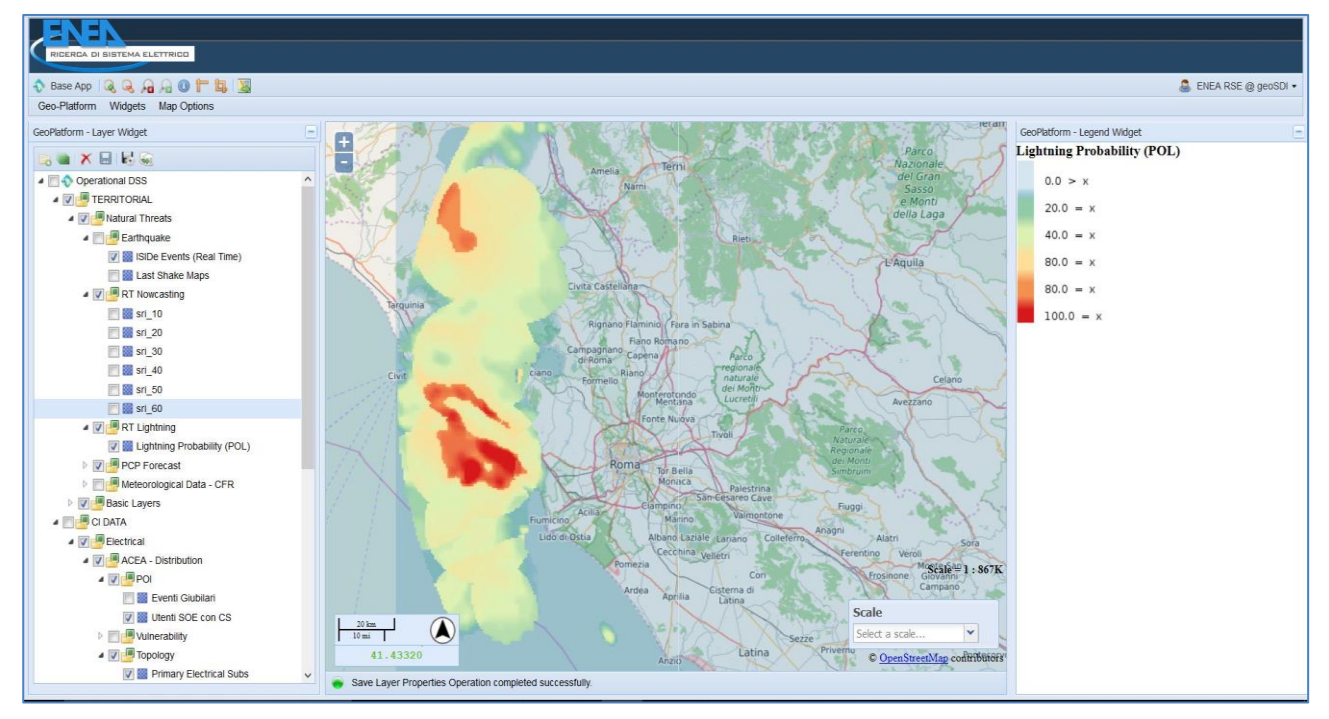

<span id="page-38-0"></span>**Figura 15. Interfaccia WebGIS del DSS: visualizzazione del dato di probabilità di fulminazione (POL%)**

# <span id="page-39-0"></span>3 Conclusioni

Le attività svolte nel corso di questa prima annualità hanno riguardato la progettazione di un Sistema di Supporto alle Decisioni (DSS) specificatamente concepito come piattaforma per la sicurezza delle Infrastrutture Critiche (CI) del Distretto, con particolare riguardo alla relativa architettura tecnologica (hardware e software), facendo riferimento anche ad un insieme di standard, regole e procedure miranti a gestire la disponibilità, l'omogeneità e l'accesso a dati ed informazioni. Un ruolo centrale, nella definizione della suddetta piattaforma, è stato rivestito dalla SDI - Spatial Data Infrastructure (GeoDatabase, WebServer GIS, etc.), progettata ed implementata per archiviare e gestire dati/informazioni territoriali e renderle fruibili, anche via rete.

Quindi, si è passati allo studio di fattibilità per la progettazione del DSS, di tipo GIS-based, per la condivisione delle suddette informazioni territoriali ed ambientali, il monitoraggio e la sicurezza delle CI, nonché per la valutazione di scenari di rischio e la gestione delle emergenze. Esso è basato sulla disponibilità (acquisizione, integrazione ed elaborazione) di una serie di elementi: a) dati dal campo, dati geografici ed informazioni territoriali, dati acquisiti da soggetti terzi, etc.; b) strumenti ed architetture per l'analisi di tali dati (sia in real-time che in modalità asincrona) e per l'archiviazione (GeoDatabase); c) sistemi di analisi per la modellazione e/o simulazione (risk forecast/assessment, scenari di danno, etc.); d) interfaccia geografica (WebGIS) quale strumento interattivo del DSS per il supporto decisionale.

Riassumendo, le attività svolte nell'ambito dei vari Subtask previsti della pima annualità hanno portato ai seguenti risultati:

- Subtask c.1: analisi della disponibilità dei dati territoriali (dati dal campo, informazioni territoriali, dati sulle infrastrutture critiche, etc.) e definizione dei casi d'uso. Definizione dei sistemi di analisi per la modellazione e/o simulazione (risk forecast/assessment mediante modellistica meteorologica ed idrologica; nowcasting meteo e probabilità di fulminazione).
- Subtask c.2: Definizione degli strumenti e delle architetture per l'analisi dei dati e per lo storage: progettazione della SDI ed implementazione della Banca Dati Geospaziale (GeoDatabase).
- Subtask c.3: Studio di fattibilità e progettazione della piattaforma DSS, di tipo GIS-based, per la condivisione delle informazioni territoriali ed ambientali, il monitoraggio e la sicurezza delle CI, nonché per la valutazione di scenari di rischio. Progettazione ed implementazione dell'interfaccia applicativa di tipo WebGIS (front-end) del DSS.

Per quanto riguarda gli sviluppi futuri, nel corso delle successive annualità si procederà all'ulteriore implementazione del DSS ed al coerente sviluppo della relativa SDI su cui esso è basato. Per ciò che concerne il DSS, verranno implementate e testate le funzionalità (di base e specializzate) del sistema, concordemente con quanto progettato nel corso della prima annualità. Parallelamente, si provvederà allo sviluppo operativo della SDI, per supportare adeguatamente le funzionalità del DSS. Quindi, verrà verificata l'integrazione operativa nel DSS dei sistemi di analisi per la modellazione e/o simulazione (risk forecast/assessment mediante modellistica meteorologica ed idrologica, scenari di danno, etc.).

Nel complesso, grazie a tali ulteriori funzionalità che verranno implementate nel sistema DSS della Piattaforma, sarà possibile effettuare una valutazione degli impatti sul sistema complessivo delle CI (con strumenti in grado di valutare gli effetti di feedback introdotti dalle interdipendenze) e stimare le eventuali conseguenze sui cittadini e sull'ambiente.

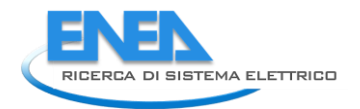

# <span id="page-40-0"></span>4 Riferimenti bibliografici

- 1. Steiniger, S., Hunter, A.J.S.: Free and Open Source GIS Software for Building a Spatial Data Infrastructure. In: Bocher, E. and Neteler, M. (eds.) Building. pp. 1–13. Springer Berlin Heidelberg, Berlin, Heidelberg (2011).
- 2. Pollino, M., Modica, G.: Free Web Mapping Tools to Characterise Landscape Dynamics and to Favour e-Participation. In: Murgante, B. et al. (ed.) Computational Science and Its Applications. ICCSA 2013, Part III, LNCS 7973. pp. 566–581. Springer Berlin Heidelberg (2013).
- 3. Steiniger, S., Hay, G.J.: Free and open source geographic information tools for landscape ecology. Ecol. Inform. 4, 183–195 (2009).
- 4. Pollino, M., Caiaffa, E., Carillo, A., La Porta, L., Sannino, G.: Wave energy potential in the Mediterranean sea: Design and development of DSS-WebGIS "waves energy." In: Lecture Notes in Computer Science (including subseries Lecture Notes in Artificial Intelligence and Lecture Notes in Bioinformatics). pp. 495–510 (2015).
- 5. Caiaffa, E., La Porta, L., Pollino, M.: Geomatics in Climate Services and Local Information: A Case Study for Mediterranean Area. In: Computational Science and Its Applications–ICCSA 2015. pp. 540–555 (2015).
- 6. Modica, G., Pollino, M., Lanucara, S., La Porta, L., Pellicone, G., Di Fazio, S., Fichera, C.R.: Land Suitability Evaluation for Agro-forestry: Definition of a Web-Based Multi-Criteria Spatial Decision Support System (MC-SDSS): Preliminary Results. In: Gervasi, O., Murgante, B., Misra, S., Rocha, C.A.M.A., Torre, C., Taniar, D., Apduhan, O.B., Stankova, E., and Wang, S. (eds.) Computational Science and Its Applications -- ICCSA 2016: 16th International Conference, Beijing, China, July 4-7, 2016, Proceedings, Part III. pp. 399–413. Springer International Publishing, Cham (2016).
- 7. Antonio Di Pietro, Luisa Lavalle, Maurizio Pollino, Vittorio Rosato, A.T.: Supporting decision makers in crisis management involving interdependent critical infrastructures. In: The International Emergency Management Society (TIEMS) 2015 Annual Conference. , Rome (2015).
- 8. Rosato, V., Di Pietro, A., La Porta, L., Pollino, M., Tofani, A., Marti, J.R., Romani, C.: A Decision Support System for Emergency Management of Critical Infrastructures Subjected to Natural Hazards. In: Panayiotou, G.C., and Ellinas, G., and Kyriakides, E., and and Polycarpou, M.M. (eds.) Critical Information Infrastructures Security: 9th International Conference, CRITIS 2014, Limassol, Cyprus, October 13-15, 2014. pp. 362–367. Springer International Publishing (2016).
- 9. Antonio Di Pietro, Tiange Wang, Alberto Tofani, Andrea Marti, Maurizio Pollino, J.R.M.: Simulation of primary service degradations for crisis management operations. In: The International Emergency Management Society (TIEMS) 2015 Annual Conference. , Rome (2015).
- 10. Alberto Tofani, Antonio Di Pietro, Luisa Lavalle, Maurizio Pollino, Vittorio Rosato, S.A.: CIPRNet Decision Support System: Modelling Electrical Distribution Grid Internal Dependencies. In: 49th SReDA Seminar. Bruxelles, 29-30 Ottobre 2015 (2015).
- 11. COPPOLA, E., TOMASSETTI, B., MARIOTTI, L., VERDECCHIA, M., VISCONTI, G.: Cellular automata algorithms for drainage network extraction and rainfall data assimilation. Hydrol.

Sci. J. 52, 579–592 (2007).

- 12. Skamarock, W.C., Klemp, J.B., Dudhia, J., Gill, D.O., Barker, D.M., Wang, W., Powers, J.G.: A Description of the Advanced Research WRF Version 2, (2005).
- 13. Thompson, G., Rasmussen, R.M., Manning, K., Thompson, G., Rasmussen, R.M., Manning, K.: Explicit Forecasts of Winter Precipitation Using an Improved Bulk Microphysics Scheme. Part I: Description and Sensitivity Analysis. Mon. Weather Rev. 132, 519–542 (2004).
- 14. Ferretti, R., De Sanctis, K., Molini, L., Parodi, A., Montopoli, M., Marzano, F.S., Siccardi, F.: Investigating the sensitivity of high-resolution mesoscale models to microphysical parameters by the use of polarimetric radar observations. Atmos. Chem. Phys. Discuss. 10, 20461–20514 (2010).
- 15. Mass, C., Mass, C.: Nowcasting: The Promise of New Technologies of Communication, Modeling, and Observation. Bull. Am. Meteorol. Soc. 93, 797–809 (2012).

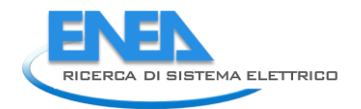

# <span id="page-42-0"></span>5 Abbreviazioni ed acronimi

- DSS: Decision Support System (Sistema di Supporto alle Decisioni)
- SDI: Spatial Data Infrastructure (Infrastruttura di Dati Territoriali)
- FOSS: Free Open Source Software
- CI: Critical Infrastructures (Infrastrutture Critiche)
- GeoDatabase: Banca Dati Geospaziale
- GIS: Geographical Information Systems (Sistemi Informativi Geografici)
- SQL: Structured Query Language
- DBMS: DataBase Management System
- WebGIS: Sistemi Informativi Geografici (GIS) pubblicati su web
- CGI: Common Gateway Interface
- SAN: Storage Area Network
- OGC: Open Geospatial Consortium
- WMS: Web Map Service
- WCS: Web Coverage Service
- WFS: Web Feature Service
- WPS: Web Processing Service
- SLD: Styled Layer Descriptor
- GML: Geography Markup Language
- RSS: Remote Syndication Standard
- API: Application Programming Interface
- TCP/IP: Transmission Control Protocol/Internet Protocol
- GWS: Geospatial Web Services
- QoS: Quality of Service
- CHyM: CETEMPS Hydrological Model
- DEM: Digital Elevation Model
- SRTM: Shuttle Radar Topography Mission
- CA: Automi Cellulari (Cellular Automata)
- WRF: Weather Research and Forecasting
- ECMWF: European Center Medium Weather Forecast
- SPARE: Spectral Pyramidal Advection Radar Estimator
- POL: Probability of Lightning (Probabilità di Fulminazione)